# Oh wwuh #p h q v x h cch

### $G \cdot f$  hp euh#5343  $qE#69$

Dvvr fldwr a#sr xu#o di h#ha#uhdhi# irgg•h#hq#4<36#sdu#Ehqmdplq#Olkrx

Milhx {#Or" c#\$

Vf x os wx uh#gh#Ndw|d#Ch#Phqq/#vderw#gh#Uhq•#Ch#Phqq1#Skrwr##Uhq•#Ch#Phqq

Ch#Vw u• r 0 F αe# udq • dlv#nq#w x uq • h#gh#s ur mf whr qv#nq#Fdp duj xh 11111111111143 

#### Chwwth#p hqvxhooh#gx#Vww r OFoxe#ludq ollv q£<69#D#G® f hp euh#5343

# Df why live v #ax #b r l v

### U x alr av#Š#Sdulv# £# x #Sdulv#47£

<span id="page-1-0"></span>§#Sdulv#, <sup>h</sup>###, #elv#uxh#gh#bd#Elhqidlvdqfh/#4<sup>hu</sup>#ywdjh#0#P∙wur#VwDxjxwwq#rx#Vw0Od}duh Dwyhqwlrq##Dsu'v#54k63/#bh#gljlfrqh#hvw#kruv#vhuylfh#hw#oxdff'v#gxhvw#soxv#srvvledn1

S#Sdulv#47<sup>h</sup>##ORUHP/#7#uxh#phy#Pdulglhuv#AUgF#ph#pd#wrxu#dx#erxw#ph#pd#uxh#Š#dxfkh. P • wur #Sr uwh#gh#Ydgyhv#r x #wudp z d| #Uxh#Glgr w1

### PHUFUHGL##G..FHPEUH#Š#4<#k#63/#Jx#ORUHP

V • dqf h#whf k qlt x h#) #sudwlt x h

§#Í#yrwuh#glvsrvlwlrg#⊯#o\*fudg#]doo.dg#hw#o\*fudg#Š#plurlu#vhpl0wudgvsduhqw

### PHUFUHGL#48#G..FHPEUH#Š#4<#k#63/#dx#ORUHP

V • daf h#whfkalt xh# #sudwlt xh

§#VwhuhrSkrwr#Pdnhu#hw#od#plvh#dx#irupdw#ghv#lpdjhv#hq#irqfwlrq#qh#bhxu#ghvwlqdwlrq/# sdu#Gdqlho#Fkdloorx{

§#Dadolvh#ah#vxhv#vwrunr#hw#vntxhafhv#vlanrv#G/#sunsdudwlra#ahv#surfkdlahv#vndafhv#phavxhoohv §#Surnhfwlrqv#bleuhv##dssruwh}#yrv#pdjhv#\$

PHUFUHGL#55#G..FHPEUH#\$#4<#k#63/#\$#cd#Elhaidlydafh

V • dqf h#p hqvx hoch#qh#surmhfwlrq

S#FkdxvhwhFdvh##Wkh#Duw#i#Hdudhvw#Wohv#Skrwrv#gh#Mldq0Pdulh#Fkdxvhw1#Prqwdih#hw# urdolvdwirg#Gdglho#Fkdloorx{#hw#Plfkho#Uhqgd#0#Od#Vdooh#Widp#

§#MizhonEr{1#Skrwrv#hq#uholhi#gh#plfur#plq•udx{#g\*Dqqu∙#Pduhqw#u∙dolv∙hv#hq#

pdfurskrwriudsklh#Š#edodldih

 $#$ 

### Jurxsh#unilradddDtxlvdlah

GLPDQFKH#45#G..FHPEUH#Š#k=#c53/#Sruw0Vdlqwh0lrl U∙ x a lr a#Š#vdoch#a h#od#Edwhochulh#Š#Sruw0Vdlawh0lrl

Eled rwk 't x h# fro v x owdwlro#ghov#rx vudihy#how#grfx phorwe#v xu#nd#vwe uervfrslh# dx#Oruhp,##Frqwdfwh}#Uroodqq#Gxfkhvqh#dx{#w∙dqfhv#rx#sdu#bdlo1

#Sdulv/#xqh#h{srvlw/rq#qh#5:#sruwudlwv#%shrsoh%#hq#ohqwl0 f x odluh#gh#Khqu#Fo p hqw#Mvt x \*dx#43#mdqylhu#5344# qdqv#bh#Kdoo#qx#Wk•‹wuh#qx#Sdodfh/#;#uxh#qx#ldxerxuj#Prqw0 pduwuh/#Sdulv#<ht#Hqwunh#Jeuh#qh#44kt#Š#4<#k1 VI#vrxv#ah#srxvh}#vrxv#a•sodfhu/#vrxv#srxvh}#vrlu#xa# f huvella#arp euh#gh# hv#sruwudlw#hq#ylvlrq#furlv•h#gdqv#dhv# sdjhv#%Skrwv%#qx#vlwh#zhe#q\*Khqul#Forphqw#=

z z z 1chqwf x adluh 1i u

11#vxlwh#gh#od#sdjh#6#111  $Qr$  x v# ghy ur q v# hq# shup dahaf h/# hw# aday# dhv# dp lwhv# ilada0 fl'uhv#ax#Foxe/#whalu#Š#mxu#hw#dfwxdolvhu#oh# sduf#gh#qrv#pdw•ulhov#hq#irqfwlrq#gh#od# wdloch#gx#VFl1#MM#yhlochudl#wrxw#sduwlfxd'uh0 phqw#Š#fh#txh#ohv#jurxshv#ghv#u∙jlrqv# Dt xlvdlqh/#gx#Vxg#gh#od#ludqfh#hw#ludqfr0 Vxlvvh#ah#vrlhaw#sdv#xed•v1

 $E$ lhq#hqwhqqx/#mh#uhvwh#Š#o efrxwh#qh# fkdfxq#gxhqwuh#yrxv#hw#hvs'uh#dyrlu#dh# sodlvlu#qh#yrxv#uhqfrqwuhu#dx#frxuv#qhv#qli0 i• uhqwhv#p dqlihvwdwr qv#t xh#qr xv#r uj dql0 vhurqv#dx#rxuv#gh#odqq•h#

Fr unldonp haw Dawlah#Mdft xhprxa Su vlghqw #Qx #Vw u r 0 Fox e #l udg · dlv

Sdih#5#

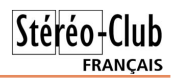

### <span id="page-2-0"></span>**Éditorial**

C hers collègues stéréoscopistes,

C'est en qualité de président du Stéréo-Club nouvellement élu que je m'adresse à vous aujourd'hui afin de vous présenter le programme ambitieux mais très réaliste que j'ai soumis au conseil d'administration et que je souhaite développer cette année.

Nous sommes entrés, depuis quelques années déjà, dans l'ère de l'image numérique. Parallèlement, nous vivons un grand regain d'intérêt pour l'image en relief, qu'elle soit fixe ou animée.

Si nous nous sentons à l'aise dans le traitement au sens large du terme de nos images fixes, il me semble qu'une des priorités à aborder et à développer dès maintenant au sein du Club est la partie vidéo 3D.

Il est donc indispensable que notre club se dote des outils numériques de base pour s'adapter à ces nouvelles techniques.

Les grands axes de notre programme que nous nous sommes fixés lors de la dernière réunion du conseil d'administration sont les suivants :

Dans le domaine de la communication, nous devons maintenir et entretenir notre site Internet. C'est la vitrine du Club.

Le Wiki du SCF, l'autre medium sur la toile informatique, doit être en permanence alimenté. C'est l'outil interactif accessible à tous les adhérents.

La Lettre mensuelle, au contenu toujours plus attrayant, est attendue en chaque début de mois. C'est l'organe de liaison indispensable pour les adhérents éloignés des régions organisées en Clubs décentralisés.

La communication passe aussi par la publication et la diffusion d'articles techniques accessibles par tous et répertoriés dans la rubrique "Doc en ligne" du site.

La commande des fournitures en ligne

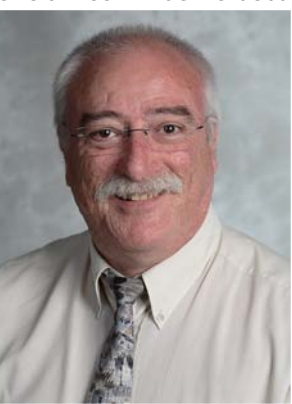

est également une solution simple pour se procurer le matériel de base en stéréoscopie.

Afin de rassembler notre savoir-faire, j'ai proposé la réalisation d'un diaporama représentatif des productions d'images des membres du Club. Il pourrait constituer le début du fil conducteur de l'année

> en cours. Pour ce faire, nous lancerons un appel à images comme nous l'avions fait pour le Livre du Centenaire. Ce projet pourrait rassembler les adhérents autour d'un travail commun où chacun apporterait ses contributions techniques et ses compétences artistiques.

> Je compte également valoriser la taille nationale du Club. Pour cela, il faut que les personnes compétentes puissent aider, par des sup-

ports logistique et technique, les régions décentralisées et celles qui souhaitent prendre de l'ampleur. Nous pourrions envisager des ateliers 3D et des séances de projection dans ces régions.

La décentralisation de certaines manifestations est également souhaitable comme par exemple l'organisation d'un Congrès national en Aquitaine. Nous devrons prendre de nouveaux contacts avec les organisateurs potentiels de cette future grande réunion nationale.

Il est indispensable de maintenir et d'améliorer le potentiel du Club. Le principe des stages de formation sera reconduit cette année car c'est un outil efficace dans la mise à jour de nos connaissances.

Nous devrons toujours être à l'affût de nouveaux outils informatiques tels que les logiciels de diaporamas (StereoMovieBuilder, M.Objects) ou de montage vidéo (EDIUS, StereoMovie Maker). La Fédération Photographique de France nous en donne les moyens en nous proposant des tarifs très attractifs.

... suite page de gauche...

### **Séance mensuelle du 24 novembre 2010**

A vant la séance, une équipe de col-<br>lègues s'est réunie pour travailler sur<br>le réglage de nos nouveaux vidéoprojecvant la séance, une équipe de collègues s'est réunie pour travailler sur teurs. Le moins que l'on puisse dire est qu'ils ne sont pas faciles à dompter ! Pour cette séance de projection, le mode « Naturel » a été sélectionné. Il donne effectivement une image plus nuancée et agréable, même si certains ont regretté un rouge trop saturé. Reste encoree le problème des polariseurs qui ont tendance à flouter l'image projetée.

<span id="page-3-0"></span>Stéréo-Club **FRANCAIS** 

Quelques vidéos trouvées sur le net pour commencer : les Black Eyed Peas en concert avec sur la fin un joli effet de papiers colorés flottant dans la salle ; les bandes-annonces des films Égypte, les secrets des momies, The Ultimate Wave Tahiti et Step Up 3D : plus expérimental Ztring Theory mêle musique et formes abstraites. Pour finir, We Are The World 25, remake de la célèbre chanson caritative de 1985. La version 2010, pour les victimes en Haïti, est en relief. Malgré des moyens techniques manifestement importants une courte séquence en relief inversé s'est glissée dans la vidéo !<br>Roger Huet nous présente

Roger Huet nous présente avec Quelques vues de montagne une belle sélection de photos de montagne, certaines datant de plus de 30 ans, sous la neige ou en été : Dolomites, Gavarnie ou au dessus des Deux-Alpes par exemple.

Daniel Chailloux a accumulé une telle collection de photos en relief de spéléologie qu'il peut nous présenter des programmes thématiques. Nous commençons par Underground Landscapes (Paysages souterrains) pour un « best of » de ce qu'on peut trouver sous terre comme cette colossale salle de Camps Gulf au Tennessee. Ensuite direction l'Autriche où, près de Salzburg, se trouve une étonnante Cathédrale de Glace. La glace forme parfois d'élégants drapés ou de curieuses volutes où l'éclairage met bien en valeur la nature translucide. Pour terminer, Crystal Factory (la Fabrique des Cristaux) nous présente des cristaux de tous pays (France, Italie, Espagne, USA, Cuba,

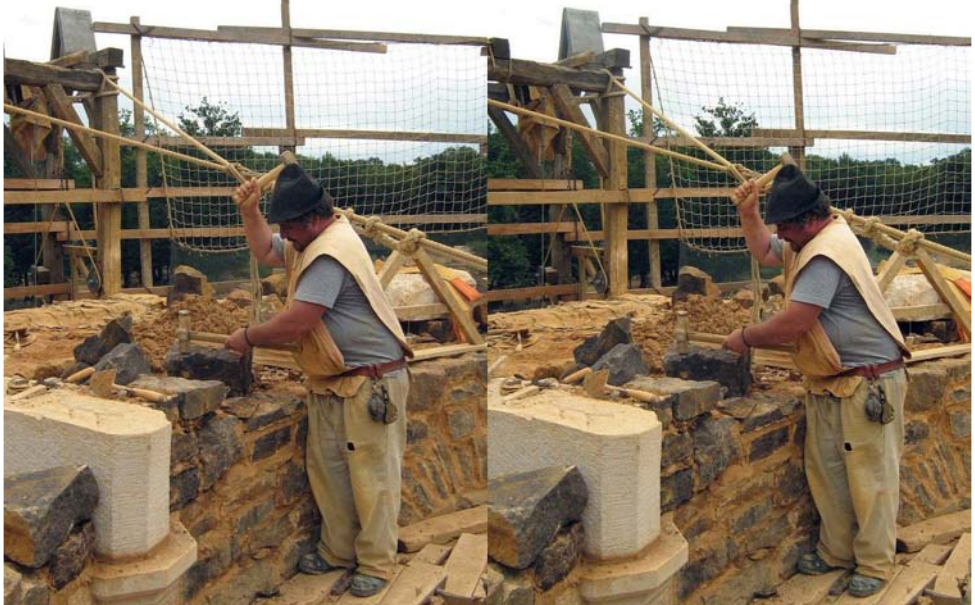

Tailleur de pierre au château de Guédelon - Photo : Arnaud Alips

#### Lettre mensuelle du Stéréo-Club Français Décembre 2010 - n°936

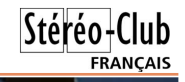

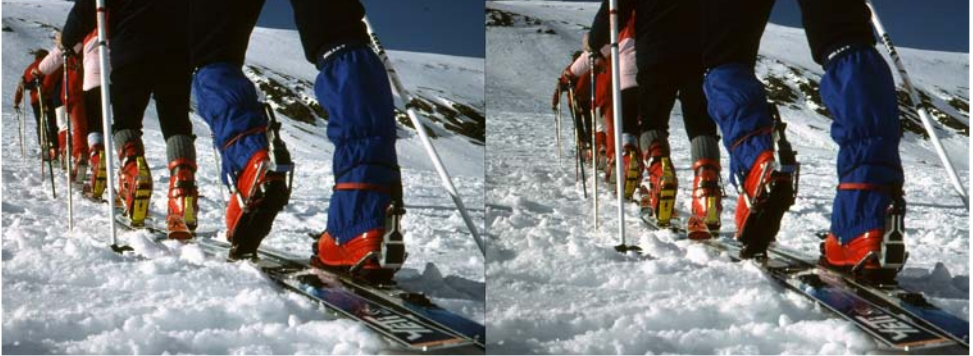

Randonnée hivernale à ski dans les Alpes - Photo : Roger Huet

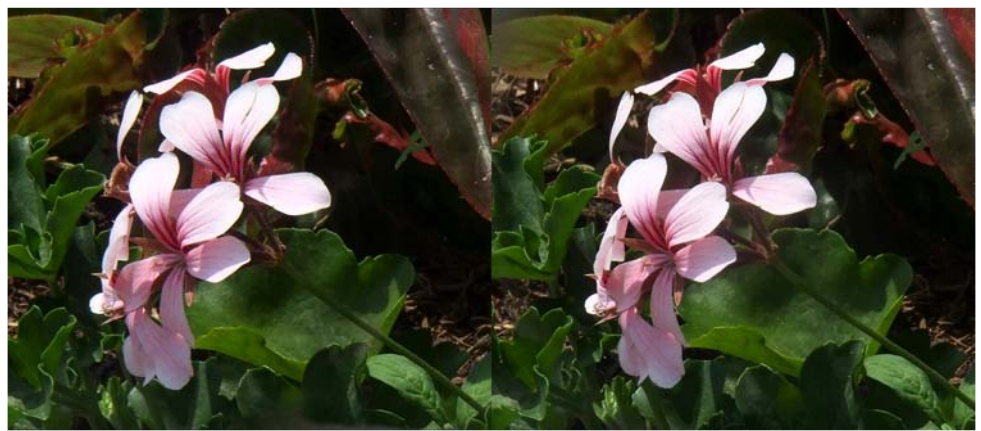

Fleurs. Fuji W1 et un adaptateur réducteur de base à prismes - Photo : Vincent Lozano

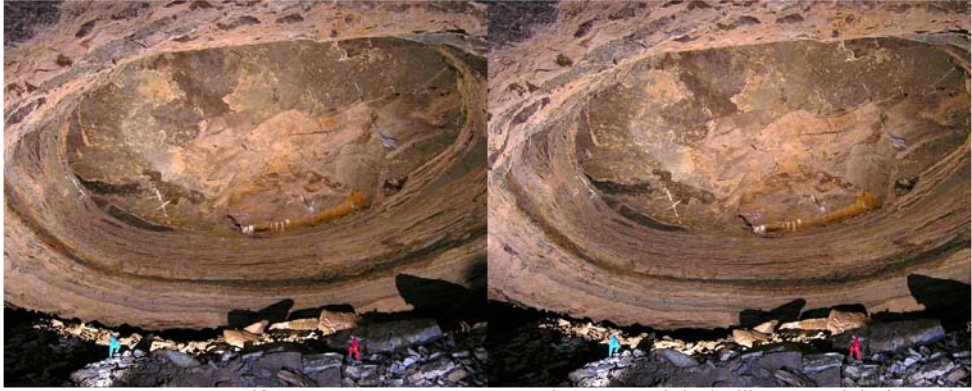

Camps Gulf Cave - Tennessee - USA. Photo : Daniel Chailloux & Michel Renda. La salle de la Rotonde, l'une des quatre grandes salles de la grotte, mesure 220 mètres de diamètre pour 70 mètres de hauteur au centre du dôme. Deux flashes électroniques éclairent les deux personnages et une seule grosse ampoule magnésique, une GE75, éclaire la totalité de cette salle.

### Stéréo-Club **FRANCAIS**

Mexique,…) de toutes les formes, de toutes les couleurs et, surtout, de toutes les tailles : des minuscules concrétions aux monstrueux cristaux de la mine de Naica au Mexique (voir Lettre n°935, p.9).

Gérard Molinengault a assemblé deux réflex Canon 350D semelle contre semelle. Il porte l'ensemble autour du cou et déclenche par une télécommande placée dans sa poche en vue d'obtenir des clichés sur le vif, méfiez-vous si vous le croisez ! Il s'est promené dans les rues de Paris cet après-midi avant de monter ses images sur son petit PC portable juste avant la séance.

J'ai monté sur un couple de petits compacts Canon A570 une paire d'imposants compléments fish-eye Raynox. J'aime particulièrement la photo au grand angle et là, je suis comblé avec une couverture de champ de 180° ! L'ensemble ne passe pas inaperçu mais le champ est tellement large qu'on peut viser au jugé sans problème. Je présente une série de vues que

#### Lettre mensuelle du Stéréo-Club Français n°936 - Décembre 2010

j'ai appelée « Paris vu par un poisson » prises à Paris et alentours (voir Lettre n°935, p.12) et explique les méthodes possibles pour corriger les déformations inévitables avec ce type d'objectif.

Christian Auger nous propose un Automne Alpin avec des photos agréablement composées de montagne près de Vars et du col Fromage dans le Queyras.

Vincent Lozano avec « Vu de Près » nous présente des images prises avec son Fuji W1 muni d'un adaptateur à prismes permettant de réduire la base stéréo à 25 mm. Le système se prête bien à la photographie de fleurs et de petites figurines.

Arnaud Alips clôt la séance avec une sélection d'images variées : Paris, les Alpes, Camaret ou le château de Guédelon. Nous pouvons applaudir notre collègue pour sa première présentation en séance mensuelle !

#### **Pierre Meindre**

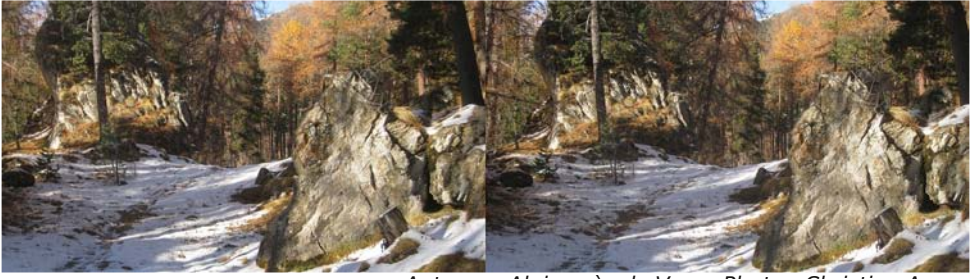

Automne Alpin près de Vars - Photo : Christian Auger

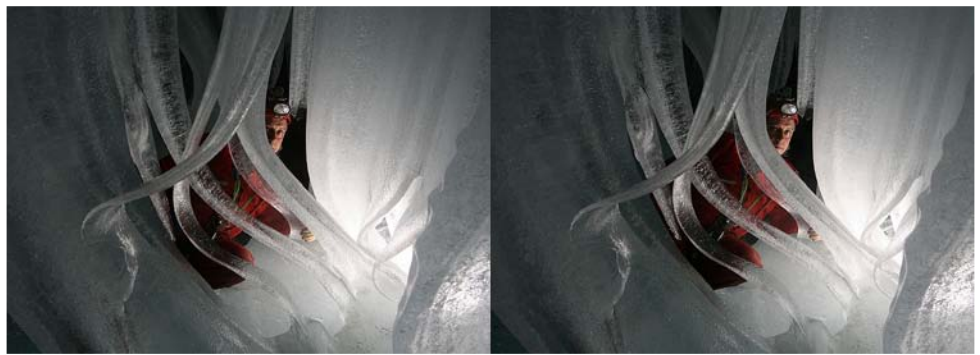

Volutes de glaces dans une grotte en Autriche - Photo : Antonio Danielli

## <span id="page-6-0"></span>**Utrillo... et le vin**

a Butte Montmartre est composée de<br>pentes abruptes. Nombreux sont ceux a Butte Montmartre est composée de qui les ont montées à quatre pattes, tant ils avaient forcé sur la dive bouteille. La "Butte" en a vu, des célébrités et des pochetrons flamboyants ! Les ombres de Chopin, Zola (passionné de photos 2D-3D), Apollinaire, Carco, Picasso, Rousseau, Satie, Poulbot, Marcel Aymé, Tzara, Prévert, Vian, Pierre Dac (suicidé !) et de bien d'autres hantent la Place du Tertre et... les "vignes". Ces dernières étaient particulièrement appréciées du peintre Maurice Utrillo, tellement porté sur le picrate qu'il frôla le suicide en 1924. Il est né rue du Poteau, près de la mairie où s'affrontèrent Clemenceau et Louise Michel. Sauf, sur le tard, un séjour au Vésinet, la Butte resta son pays, dont la rue Cortot. Souvent "raide-défoncé", avec lui la rue des Saules devenait "des soulards" et la rue Lepic, la rue Lapicole. Quelqu'un raconte : "Il boit du marc, du Dubonnet, etc. Quel massacre !" Son mariage en 1935 avec Lucie Valors-Pauwels le calme un peu... Mais qui a bu... L'acteur-auteur René Lefèvre raconte : "... La Cité des Bains n'était séparée du restaurant "Au Vieux Montmartre" que par un jardin. Un jour,

j'avais entreposé sur la pelouse Utrillo ivre mort. Nous le mettions à cuver là pour que les flics ne l'emmènent pas au car de police, où on lui donnait encore à boire, à condition qu'il fit des dessins... Repassant par-là, je suis attiré par des rires. Toutes les ouvrières de la fabrique d'anches étaient aux fenêtres. C'était Maurice ! Il avait baissé son pantalon et essayait de prendre sa température rectale avec un thermomètre de jardin..."

Utrillo est décédé à Dax le 5 novembre 1955, à l'âge de 72 ans et a été inhumé le 9, au cimetière Saint-Vincent de Montmartre. 50 000 personnes ont suivi le convoi de cet artiste qui, au fond (de bouteille) n'avait pas le vin mauvais. Lucie, ex-sociétaire de la Comédie Française, l'a rejoint. Une jolie statue veille sur eux. Mais on dit que parfois, une sorte de feu-follet crépite sur la tombe lorsque quelqu'un fume une cigarette près de là... Ce serait les émanations de vin ?

PS : "Vanitas vanitatum et omnia vanitas". 50 000 personnes à son enterrement ? Quel jeune aujourd'hui connaît Utrillo ? Tout juste. I'un d'eux pourrait-il nous dire : "Ah ! oui ! c'est ce type qui peignait d'après cartes postales,... comme Hitler ?..." **Serge Lebel**

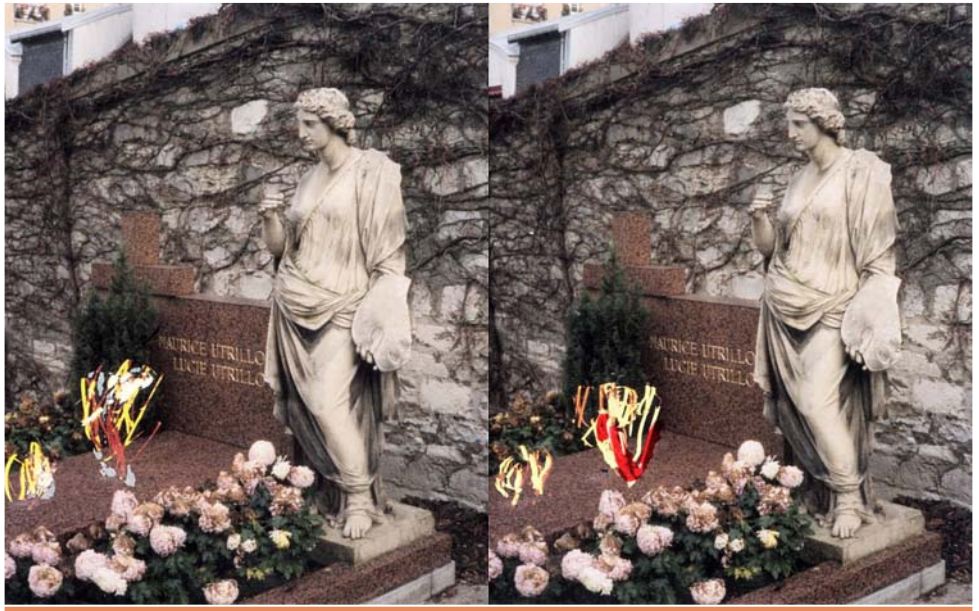

#### Chwwth#p hqvxhooh#gx#Vww r OFoxe#ludq ollv q£<69#BHG® f hp euh#5343

# <span id="page-7-0"></span>Oh格hwiw #b dwrv為rxu #udga為xedf#prahvwh

///<br>Wardon#vd#wuhduh#srxu#ylvlrqqhu#gh#od#<br>Marvhu#vd#wuhduh#srxu#ylvlrqqhu#gh#od# 6G#sdu#Vrql#rx#Vdpvxqj#Rxlfkh#\$#Oh#sx0 edf#prahywh/#araf/#txh#oxl#uhywh0w0lof#rxwuh# oh#flq∙pd#hw#vhv#idxwhxlov#iruw#fkhuv#B#Fkh}# dnv#k|shupdufk•v#hw#dnv#deudluhv/#elhq#txh# ahsxlv#ahx{#dav/#dsu\_v#É#Qd#Kdxw#Ê/#dnv# i udaahv#ilup hv#dlhaw#vruw#xah#al}dlah#ah# ilop v/#grgw#É#Dydwdu#Ê/#rg#gh#wurxyh#sudwW t xhp haw# soxy# ah# fravhwlra# ha# dad0 id skhv#Rq#srxuud#flwhu#vhxohphqw#hq# rfwreuh#É#Vwuhhw#qdqfh#Ê#hw#É#Edwwoh#iru#Whu0 ud#Ê1#Wkdwsv#doo#\$#Pdliuh#srxu#wrxwh#xah#da0 a.https://ttps://ttps://ttps://ttps://ttps://ttps://ttps://ttps://ttps://ttps://t ah#euhdn#adafh#Ch#frpedw#ahv#daihv#+ah# oRs•ud,#hw#ghv#g•prqv#+ri#wkh#vwuhhw,#qxdw0 whlqw#sdv#oxrujdvph#sdu#od#idxwh#qxxq#vf•qd0  $\frac{1}{2}$  wrs# where  $\frac{1}{2}$  Pdlv# Pdahnrlvhomh#

● dqv#od#v•ulh#ghv#shwhwv#jdgjhwv#6G#deru0 gdediv/#th#p h#vxlv#dp xv #Š#hiihf w.hu# t xhot xhv#uhfkhufkhv#vxu#Lqwhuqhw1#Yrlfl#fh# txh#m\*dl#sx#wurxyhu/#lo#idxw#qluh#tx\*hq#fh#pr0 phqw#od#6G#hvw#elhq#plvh#Š#wrxwh#bhv#vdxfhv#\$

Friiuh w#6G#W | #V wru| Xq#friiuhw#frp0  $sr v \cdot # g \cdot x gh \# s dluh \#$ gh#oxghwwhv#6G/#8# ilj xulghv/#5#ihxloohv# gh#vwf nhw#hq#6G/#5# klvw luhv# +W | # Vw u| # 5# hw#6,#dyhf#frxyhuwxuhv# hq#6G/#4#dyuh#g\*dfwyl0  $wv/t$  4# dvuh# ah# fror 0 uldi hv/#4#p · i d#srvwhu# hw#8#fud|rqv#gh#frx0 doxu#M#q\*dl#sdv#elhq# vdlvl# Š# txrl# vhuydlw# h{ df whp haw#  $\mathbf{d}$ # 6G# 47/53#B1

#### zzz1uxhqxfrpphufh1iu2p2sv2pslq=PS0 : F; ; GP 7; : ; 66:

Php rul#Dvdwdu#Dvhf#Oxqhwwhv#6G Oh#fodvvltxh#mhx#Phprul#plv#Š#od#vdxfh#Dyd0 wdu#hw#6G#dvhf#7#sdluhv#ah#oxahwwhv#dad0 idiskht#Lo#ph#vhpedn#txh#od#vhxdn# laar vdw'r a#vr lw#a\*dvr lu#o ly#ahy#lo di hy#dad0 id skhv#whu∙hv#ax#loo#vxu#bhv#fduwhv1#49/<3#B

Udp solqi#hvw#mavwh#hw#fkdupdqwh/#wrxv#ohv# rhxghv#gdgvhgw#elhg/#od#6G#hvw#dffhswdedn1# É#Edwomb#iru#Whuud#Ê#axhvw#sdv#alvwulex•#adav# p.d#u∙ilrg#gh#sxdgwv#\$#Ehg#vdgy#eodixh#\$#Lo# idxw#doohu/#dx#plqlpxp/#fkh}#Frud/#Š#Fuhlo1

Ha#4<<</#Jdoolpdua#Mtxahvvh#dvdlw#vruw# dh#dvuh0remhw#É#Vhfuhww#αh#αd#6ʰ#αlphα0 vlro:#Ê1#Srxu#98#iuv#+43#B.1#Fxhvw#sdu#oxl#txh# mxdl#frqqx#dn#VFl#hw#frpphqf∙#Š#É#6G∙l0 vhu#Ê1#K∙odv/#fhwwh#ohuvhlomh#hvw#∙sxlv∙h1#1́# od#sodfh/#rg#wurxvhud#É#Looxvlrgv#αxrswltxh# hq#6G#Ê#dyhf#jdqjhww#+ihxwuhv/#oxqhwwhv# dodid sklt xhv.#Fh#ihowlo#dvuh#frijuhw#hvw#  $\cdot$  alw # f k h } # P LOOHSDJ HV# +5343.# hw# f r wh# 47B831#Lq • do#srxu#dnv#i'whv#qh#Qr"o#qh#qrv# shww#prqvwuhv#dwww.v#sdu#od#6G1

Vhui h#Oheho

#### z z z 1 uxhaxfrpphufh1ju2o 2 sv2b sla≠S0 : FG44P7: 7: 5<9

Fud|rqv#0#Vhw#Gh0 ox {h#6G

Laflwdaw# soxv# Š# od# furdwiviwr/# fh# sdfn# frawhaw# xa# mhx# ah# fud|rqv#qh#frxdnxuv/# ahv# srfkrluv# hw# ahv# prg'dnv#hw#ghv#sdluhv#  $ah\# \alpha ah$ whv##Fkurpd0 ahswk# srxu# vrlu# oh# u v x ovdw#  $ha#$ uhdhi 1#  $4 < 3#$ 

#### z z z 1uxhaxf r p p huf h 1 u2o 2sv2o slg=PS0  $: 4: < 9P7937974$

Pdlv# dwwhawlra/# ra#  $wr x v h#$ dx vvl# ghv# %Prgrsroj#Flw|#6G%#  $%e_{p}$  or # 6G# Vfkwurxpsiv%#rx#qhv#

% Eσrnx v#6G%#hw#pdoju #od#phqwlrq#%G%#fh# q\*hvw#sdv#gh#pd#vw∙u∙rvfrslh#\$

#### Qhvwo #Fkrfdslf

Prlgv#fkhu#B#Uhggh}0yrxv#gdgv#yrwuh# vxshup dufk • #hw#dfkhwh}#xah#er-wh#ah#f • 0 un•doh∨#fkrfrodw∙h∨#Fkrfdslf#+n•5/63#B.1# Vxu# oh#sdtxhw/#xqh#sdluh#qh#oxqhwwhv#

#### Chwwh#b havxhooh#ax#/vv u r CFoxe#luda ollv G•fhp euh 拓343 机构 £<69

dadiolskh#Š#a∙frxshu# Fxulhxvhphaw#lo#a\*l# d#sdv#g\*lpdjhv#hq#uhdhi#vxu#dh#sdtxhw#+yrlu# Chww.h#q£<4<#s14; ./#dhv#oxqhwwhv#vhuyhqw#hq# idlw#srxu#xa#mlx#ah#frxuvh#ha#oliah1#Moll# elhq#v u#whvw=#srxu#yrxv/#111#fuxqfk#\$111# f ux qf k#\$#p ldp #\$#hxk11#mh#yhx{#qluh#m\*dl# wh vwo #dh#mlx#vlaorr#\$#Chv#oxahwwhv#vraw#vxu0 prawhy#a\*xa#fduv#arlu#yhuvdaw#ah#fledh# srxu#od#zhefdp#qh#o\*ruqlqdwhxu1#Lo#idxw#vh#  $\theta$  uhqquh# vx $\theta$ # dh# vlwh# z he# z z z 1duwkx $\theta$ # frxuvhffrp#hw#uhjdughu#od#shwlwh#ylg•r#g\*lq0 wur gxf whr g#HCh#ghvvlg#gdgv#od#flech#fduurh# shup hw#qh#q•eortxhu#xq#qhv#wurlv#flufxlww# + ar of # wurly # wk shy # ah # sdt x hwv # alij • uhaw . # dx{#hiilj lhv#qhv#shwr qqdj hv#qx#ilo #qh# Oxf#Ehvvrq#Gdqv#prq#fdv#f\*hvw#xq#mhx#qh# frxwh#qh#prw#dvvh}#vlpsdil•#pdlv#dyhf# xq#uhdhi#dqdjd skh#fruuhfw#Od#zhefdp# vxlw#od#flech#fduurh#vlwx.h#dx0ghvvxv#ghv# oxqhwwhv##srxu#wrxuqhu#rq#lqfolqh#od#w`wh#hw# srxu#dff • o• uhu#x#uhlqhu#q#v\*dydqfh#x#uh0  $f \times \phi + \frac{4}{3}$ 

WudfnPdqld#Qdwlrqv#lruhyhu#gh#Qd0  $a<sub>h</sub>$ r

Sxlvt x\*r a#sdudn#ah#mtx{#ah#fr x wh/#mt# ah#shx{#txh#vrxv#fravhloohu#WudfnPdald1# Od#yhuvlrq#judwxlwh#hvw#elhq#vxiilvdqwh# srxu#v\*dpxvhu#vxu#txdqwlw∙#ah#flufxlww#a∙d0  $ud$ qw#Š#hijhfwshu#dny#fdvfdqhy#dny#soxy# irophy1#Ra#shxw#mxhu#ha#vror#rx#dijuro.whu# a \*dxwuhy#mxhxuv#vxu#Lawhuahw1

Ch#mx#frpsruwh#xq#prgh#dqdjdskh# lqwriu #pdlv#irgfwrgghud#gh#pdgl'uh#soxv# vshfwdfxodluh#hqfruh#dyhf#xq#•fudq#]do0 p dq#rx#xq#∙fudq#453K}#Š#oxqhwwhv#dfwlyhv# # duwh# udsklt xh#qYlqld#uht xlvh,1

zzz 1 wudfnp dgld1frp 2 ggh{1sksBuxe@gdwhrqv  $S$ lh uuh#Phlaauh

### <span id="page-8-0"></span>Fr x uulhu#q h v#chf wh x uv

Ohv#grplq•v#vrqw#=

Ghy#arpeuhx{#bhay#arga•v#sdy#bh#exooh0 what the tell the what the what the what the what the what the what the what the what the what the what the what the what the what the what the what the what the what the what the what the what the what the what the what t

#### kwws=22z z z 1ir wr frppxqlwl1qh2sf2sf2fdw288 :  $72$ alvsod $124$ : : :  $578<$

Frpph#lc#v\*djlw#gh#yxhv#furlv•hv/#mh# wudqviruph#q\*xq#folf#hq#sdudooioh#fhoohv#txl# p \*law uhvyhaw#+dyhf#VwhuhrSkrwr#Pdnhu.1# Wxwhv#dnv#vxhv#vraw#ww.tv#ww.tv#ahwwhv/#vd0 ul • hv#hw#mavwlil • hv1#F\*hvw#dn#phlodnxu#vlwh#gh# skrwrv#vwru∙rv#txh#m\*dl#wurxy∙#Š#fh#mxu1# Phufl#dx#exoohwlq#\$#F\*hvw#Š#yrxv#g∙frxudjhu# gh#frqwlqxhu#Š#hq#idluh1#MY#q\*dlpdlv#sdv#od# p df u #p dlv#m#yr lv#lf l#ghv#lp dj hv#g\*lg0 vhf whv# • wr qqdqwhv# Fhv# downp dqgv# qh# skrwrjudsklhqw#sdv#wrxw#hw#q\*lpsruwh#txrl1# Hq#idlw#vl/#pdlv#lov#surf'ghqw#dx#wul#v•ohfwli##

F\*hvw#od#phloohxuh#dquhvvh#srxu#idluh#vhv# frxwhv1

Pdlv#oh#exoohwlg#o.\*d#idlw#o.•frxvulu#dxvvl# lo##d#orgjwhpsv#Ohpdq6G#hw#vhv#frxuw2p•0 wudjhv#h{fhoohqwv/#dyhf#od#qlfwlrq#su∙flvh/# ahwwh#hw#vdav#edvxuh#ah#Sklolssh#Qlfroohwl# frpph#dn#vrxdjqdlw#xq#phpeuh#gx#VFl#=# kws $=$  $2z$  z z 1dnp dq6q1f k

Dxwth#fkrvh/#vdav#dxfxa#dha#fhwwh# irlv##mh#ph#vxlv#dshu>x#txh#f\*hvw#hq#sdv0 vdqw#sdu#od#jurvvh#orxsh#srxu#fduwhv# srvwddhv# ahv# iudaav# vww unrvfrshv#srxu# yxhv#fduwrq#txh#o\*rq#rewhqw#od#phloohxuh# lp p hwlr g# gdgv# dov# dgdj d skhv/# gr wdp 0 p hawtth v#sruwudlwv1

Vddp #Ehqdaadj

<span id="page-9-0"></span>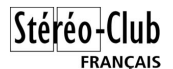

### **Le Stéréo-Club Français en tournée de projections en Camargue**

Semaine du 15 au 21 novembre 2010

e Musée de la Camargue, situé au<br>
cœur du Parc naturel régional de<br>Camargue et installé dans une ancienne e Musée de la Camargue, situé au cœur du Parc naturel régional de bergerie, retrace l'évolution des activités humaines dans le delta du Rhône du 19e siècle jusqu'à nos jours.

Les collections permanentes sont consacrées à la vie dans un mas au 19e siècle (agriculture, élevage, cueillette, chasse, pêche, vie domestique…) et aux activités économiques qui se sont développées à partir du 20e siècle (aménagements hydrauliques, viticulture, riziculture, production de sel de mer…). Une salle est entièrement dédiée aux gardians de Camargue, une autre à l'histoire de la viticulture en Camargue et son lien avec le phylloxéra.

En 2010, le Musée s'est tourné vers un

nouvel objectif, la valorisation des deux fonds photographiques sur plaques de verre dont certaines ont été prises en stéréoscopie.

Il s'agit du fonds Carle Naudot, représentant plus de 1870 plaques de grand format et du fonds Gaston Bouzanquet avec plus de 4000 plaques dont les deux tiers sont en relief. Ces photographies ont été prises entre 1900 et 1948. Gaston Bouzanquet est originaire de Vauvert dans le Gard, département voisin du delta du Rhône Carle Naudot, ethnographe, photographie ses proches, les habitants de Salin-de-Giraud dans les Bouches-du-Rhône.

Ces deux photographes qui ont contribué à la conservation d'une mémoire par l'image sont les figures majeures de la mise en valeur de la Camargue.

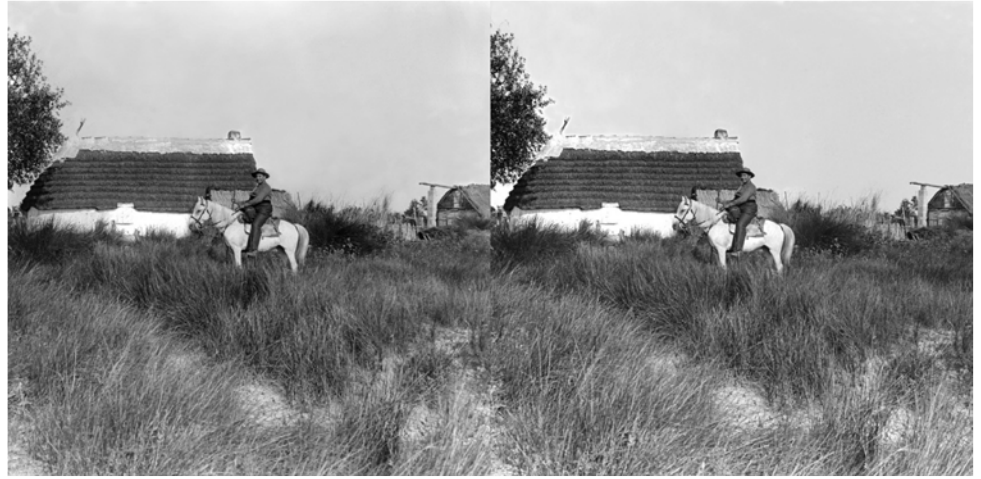

Georges Bouzanquet devant la cabane du mas de l'Amarée aux Saintes-Maries-de-la-Mer Photographie Gaston Bouzanquet, 1912

Estelle Rouquette, conservateur du Musée de la Camargue et Céline Falavard-Avondet, responsable de la numérisation et de la valorisation des fonds photographiques Gaston Bouzanquet et Carle Naudot ont confié au Stéréo-Club Français le travail d'exploitation et de visualisation d'une toute petite partie de ces collections.

C'est ainsi que dès le début de l'année 2010, j'ai commencé à travailler sur un premier lot de 50 clichés stéréoscopiques issus du fonds Gaston Bouzanquet.

Les clichés préalablement numérisés par un photographe indépendant, David Huguenin, m'ont été transmis en vue de leur traitement numérique.

Un second lot de 24 clichés stéréoscopiques a été traité séparément en vue de leur parution dans le catalogue de l'exposition.

Un long et fastidieux travail de restauration, mais passionnant et enrichissant à la fois, m'a permis d'obtenir des résultats très satisfaisants pour la plupart de ces anciennes prises de vues. Les couples ainsi obtenus ont été montés en mode entrelacé pour une restitution sur un écran 3D Zalman.

J'ai ensuite travaillé avec la maison d'éditions Actes Sud à Arles pour l'édition de 24 couples stéréoscopiques réunis dans le catalogue de l'exposition et visible à l'aide du stéréoscope Loreo Lite inclus dans l'ouvrage.

L'exposition ''Objectifs Croisés sur la Camargue'' est en place depuis le 17 avril 2010. Elle est toujours visible au Musée de la Camargue. L'écran 3D Zalman et les lunettes ont fière allure parmi les matériels photographiques de ces deux photographes du début du 20e siècle. Cette exposition remporte un vif succès.

En septembre dernier, Céline Falavard-Avondet me contacte à nouveau et me propose un nouveau travail, continuer la restauration des deux collections en vue d'une tournée de projections et de conférences pour valoriser ces clichés et les montrer à un plus large public.

C'est ainsi que je me suis retrouvé devant un peu plus de 350 fichiers numérisés dont 50 pour cent en relief et les 50 autres pour des clichés monos.

J'ai donc entrepris un long et patient travail de recadrage, de nettoyage, de retouche et finalement de formatage de toutes ces images.

Selon un ordre thématique dicté par le conservateur du Musée, j'ai ensuite assemblé toutes ces images selon quatre scénarios qui se sont concrétisés par quatre diaporamas, deux en mono et deux en stéréoscopie ayant pour titres respectifs, Le Pays de Bouvino par Gaston Bouzanquet et Carle Naudot (diaporama 2D), Le Pays de bouvino par Gaston Bouzanquet (diaporama 3D), Bienvenue au Pays d'Arles Gaston Bouzanquet et Carle Nau-

dot (diaporama 2D), Bienvenue au Pays d'Arles Gaston Bouzanquet (diaporama 3D). Ces diaporamas seront, au cours du premier semestre 2011, mis en ligne sur le site du Parc Naturel Régional de Camargue.

Ce travail aux multiples facettes m'a demandé de très nombreuses heures de travail. J'en garde un très bon souvenir puisqu'il m'aura permis d'acquérir une bonne connaissance et une grande maîtrise des outils de traitement numérique. Le nettoyage des clichés stéréoscopiques sur plaques de verre et la mise au format n'ont presque plus de secrets pour moi !

Arrivé au terme de ce long parcours, le Musée de la Camargue a coordonné un périple de présentation de ces images au cours duquel des conférences et des débats ont été organisés. C'est ainsi que tout au long de la semaine du 15 au 21 novembre 2010, Roger Huet et moi-même, nous avons parcouru le delta du Rhône en s'arrêtant au cours de notre tournée de projection dans des hauts lieux de la Camargue.

#### **Les Saintes-Maries-de-La-Mer – 16 novembre 2010**

Couplées à la remise des trophées des "courses de tau", les projections et la conférence ont remporté un très grand succès puisque 250 spectateurs étaient réunis ce soir là.

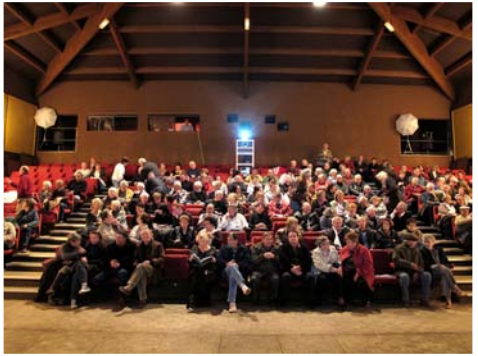

Le public impatient réuni dans la salle du Relais Culturel des Saintes-Maries-de-la-Mer

Les projecteurs étaient installés en fond de salle, à 17 mètres du grand écran de 5 m de base.

### Stéréo+Club **FRANCAIS**

Lettre mensuelle du Stéréo-Club Français n°936 - Décembre 2010

#### **Port-Saint-Louis-du-Rhône – 17 novembre 2010**

La projection et la conférence se sont déroulées dans la salle Marcel Pagnol. 80 spectateurs étaient au rendez-vous pour cette soirée exceptionnelle puisque étaient présents des cabanoniers qui ont débattu du sort de leurs cabanons construits dans le delta du Rhône pour l'intégration de leur région dans le Parc régional de Camargue. Un très intéressant et passionnant débat a suivi la conférence.

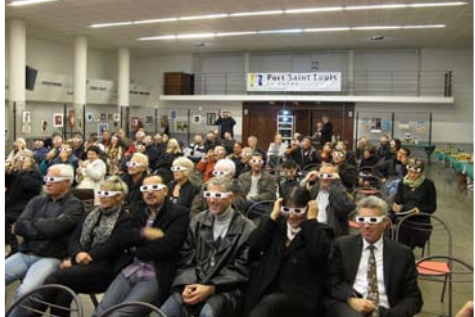

Trois expositions étaient également présentent durant cette soirée. Les cabanoniers de Port-Saint-Louis-du-Rhône exposaient des photos historiques de leurs cabanons, le photographe et plasticien, Michel Deuff présentait ses œuvres réalisées à partir de déchets récupérés sur le littoral méditerranéen. Ses tableaux en relief étaient composés de parties de chaussures ou ''godasses'' récupérées en bord de mer. La troisième exposition proposée par un ébéniste renommé de Port-Saint-Louis a présenté quelques oiseaux et échassiers de la Camargue qu'il a sculptés dans des bois d'essences différentes. Une partie du public dans la salle Marcel Pagnol de Port-Saint-Louis-du-Rhône

#### **Arles – 18 novembre 2010**

C'est au cinéma Le Méjan au cœur de la ville d'Arles que nous sommes aujourd'hui. Le cinéma rassemble trois petites salles pouvant accueillir un petite centaine de spectateurs chacune.

C'est dans celle située au rez-de-chaussée que nous nous installons.

Fort heureusement nous avions prévu le petit écran de 2,40 m de base. Il aurait été difficile de monter le grand écran. Les couloirs exigus et tortueux rendaient la manipulation impossible.

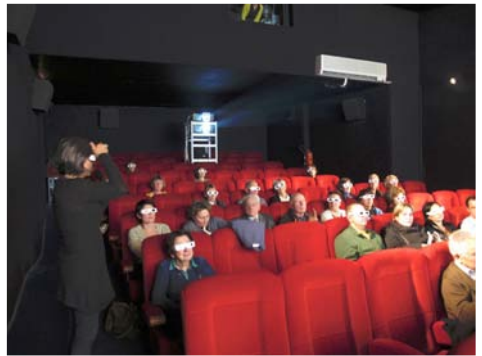

La salle de projection du cinéma Le Méjan à Arles

Le service de communication de la ville n'a pas très bien fonctionné. La date de la projection a été erronée. Ce ne sont donc que 55 spectateurs qui ont pu assister à la conférence.

À la suite de la projection/conférence d'Estelle Rouquette, Virginie Ollier a présenté le diaporama des photographies en relief relatives à la ville de Saint-Rémy-de-Provence. C'est le photographe Frédéric George qui a réalisé ces clichés au début des années 1900.

Un débat autour des trois photographes, Frédéric George, Gaston Bouzanquet et Carle Naudot a été très enrichissant. Michèle Pallier, biographe de Gaston Bouzanquet, était présente.

#### **Vauvert – 19 novembre 2010**

La salle Bizet a rassemblé un public nombreux puisque 230 spectateurs s'étaient donnés rendez-vous pour cette

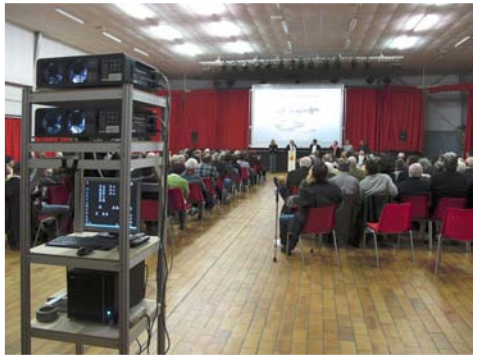

La salle Bizet à Vauvert

#### Lettre mensuelle du Stéréo-Club Français Décembre 2010 - n°936

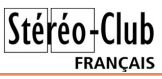

soirée très attendue. En effet, Vauvert est la ville qui a vu grandir Gaston Bouzanquet. Les photos ont été très appréciées.

Après la conférence et la projection d'Estelle Rouquette, conservateur du Musée de la Camargue, très chaleureusement applaudies, Alain Teulade, Président de la Société d'Histoire de Vauvert et Michèle Pallier, biographe de Gaston Bouzanquet, ont animé le débat qui a suivi.

Nous avons installé l'écran de 5 m de base. Les projecteurs étaient installés à 22 mètres en arrière de la salle.

#### **Salin-de-Giraud – 20 novembre 2010**

Ce fut la dernière séance de projection de notre tournée Camarguaise

90 spectateurs ont assisté à la projection. Cette petite bourgade du pays

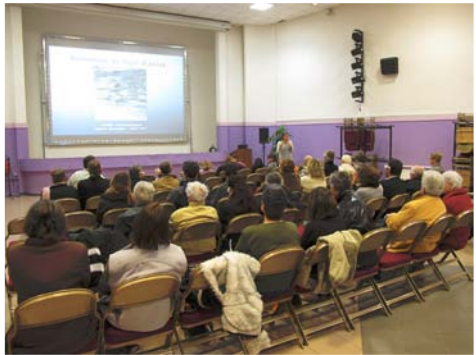

La salle des fêtes à Salin-de-Giraud

d'Arles a été un des lieux de prédilection de Carle Naudot. Les photographies anciennes et en particuliers celles du bac de Barcarin, ont fait resurgir des souvenirs enfouis dans la mémoire des anciens.

Virginie Ollier a également présenté le diaporama des photographies en relief relatives à la ville de Saint-Rémy-de-Provence prises au début des années 1900 par le photographe Frédéric George.

#### **En conclusion**

Notre semaine en Camargue s'est parfaitement bien déroulée. Les projecteurs ont tenu leur promesse initiale, pouvoir projeter sur le grand écran du Club, du fond des salles, une grande image de qualité et lumineuse pour le plaisir de plus de 700 spectateurs.

Nous tenons à remercier encore une fois, Estelle Rouquette, conservateur du Musée de la Camargue, Céline Falavard-Avondet, responsable de la numérisation et de la valorisation des fonds photographiques Gaston Bouzanquet et Carle Naudot et David Pando, technicien au Parc Régional de Camargue pour leurs différentes participations actives aux montages et démontages ainsi qu'au rangement des matériels de projection tout au cours de cette merveilleuse semaine passée en Camargue.

#### **Daniel Chailloux**

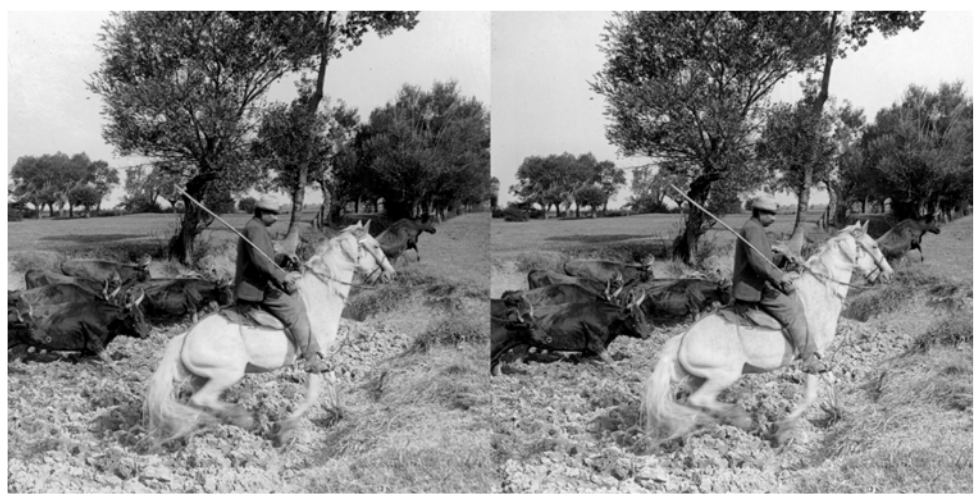

Gardian et taureaux traversant une roubine à fond vaseux - Photo : Gaston Bouzanquet

# <span id="page-13-0"></span> $Qr$  x y h d x  $\{$  # s ur g x l w w

#### P dw ulho

S#Zhuαhu#Eαrv#sursrvh#xαh#%odfur0er{%#Š#plurlu# vhp l0wudaysduhaw#vlp lodluh#Š#fhooh#ah#Yda#Hnhuha#pdly#su∙0 vxv#srxu#ahv#dssduhlov#frpsdfw#Fdara#V<3#hw#dnv#L{xv# :  $3/\# 3/\# 3\# 3\# 331$ 

z z z 1ali l0adwlah 2 sur axnwh 2 agh { bhai 1kw a& VGP bP df ur V<3

7: 9#  $\frac{3\#}{5}$  7<3# B# vhorg# prg' oh# + vdg v# dv# dssduhlov# hw# w of rp p dggh#VGP#yhggxh#v•sdu•p hgw

§#Ghv#qrxyhdxwvv#dxvvl#fkh}#F|farslwdd#6G#rŸ#Nhq#hw# Wlaid#daarafhaw#od#surfkdlah#alvsraleidwr#a\*xa#vwrurr0 vfrsh#srxu#vxhv#sdslhu#43{48#fp/#dn#Flforslwdo#6G#OSY4# + Oik what Sulaw #Yihzhu 1#

#### f | forslwdo6g1frp 26GSkrwrYlhzhuv1kwoo

Yrlfl#dn v#sulotlsh v#txl#ro.w#su∙vlo∙#Š#vd#frofh swlro#⊫#vlvlro#

lpp huvlyh#hw#txdvl#ruwkrvfrsltxh#dyhf#xq#dqjdh#gh#ylvlrq#gh#7:£/#sxlvvdqw#∙fodludjh#sdu# CHG#grqqdqw#xqh#erqqh#txdolwr#gh#cxpl'uh#H7833N,#hw#plqlplvdqw#blv#uhiohwv1 Sul # dalt x . ##67<# XV1

Dooh}# dxvvl# yrlu# od# sdjh# g\*dffxhlo# gh# F|forslwdo# =# kwns=22f|forslvdo6g1frp#rŸ#ohv#dxwuhv#surgxlww#srxu#lxmHzZ4# hw#Z6#vrgw#survhgwrv#=#o"dgdswdwhxu#pdfur#urgxfwhxu#gh# edvh#+5; 3# XV,/#dn#qr xyhdx#h{ whqvhxu#gh#edvh#+558#p p /# 583# XV,#hw#dh#Dx{Iddu| #Ohqv#Dgdswhu#-rx#DOD/#il0frqwuh# dyhf#qh#jurv#frpsophqw#judqq0dqjdn,#txl#shuphw#qh# prgwhu#ghv#rswltxhv#frpsorphgwdluhv#vxu#xg#lxnh#+583# 'XV,#Hqfruh#hq#skdvh#gh#surwrw|sdjh/#xq#frslhxu#gh# gldsrv#dx#irupdw#Uhdolvw#vh#prqwdqw#vxu#oh#DOD#hw#lqfrusr0 udqw#vrq#sursuh#v|vw/ph#g\*•fodludjh1

§#Dsu'v#bhv#∘ fudqv#6G#vrlfl#bh#fodvlhu#6G#\$

#### z z z 1sf z ruog 1iu2534324423; 2pd whulho2shulskhult xhv 2fodylhu0vshfldo06q0sodqdu283; 3982

Cd#vrfl•w•#Scoladu#hyw#elha#fraaxh#srxu#yhy#⊦fuday#GG#Š#blurlu#yhpl0wudaysduhaw1#Ha#scxv# α\*xα# • fudα#ixodKG#453K}#srxu#oxαhwwhv#αYlald/#lov#arxv#sursrvhαw#xα#fodvlhu#6G1#F\*hvw# t xrl#xq#fodylhu#6G#B\$B#Pdqlihvwhphqwl#ld#qh#v\*djlw#txh#g\*xq#fodylhu#vwdqgdug#grwr#g\*xq# u∙ wur O•fodludjh#dm∢vvdeoh#shup hwvdqw#gh#plhx{#yrlu#ohv#wrxfkhv#txdqg#rq#d#ohv#cxqhwwhv# 6G#vxu#bh#ah}#\$#Ch#sul{#hvw#adav#od#wudalwlra#Sodadu##4:8#XV1

S#VIi ado #sdu#Gdalho#Phloda1#Dsulv#xah#oraixh# dwhawh#od#vrfl•w+#6GLadih#vhpedh#haila# dyrlu# frp p huflddv•# xq# qrxyho# dssduhlo# skrwr#vwrurr1#Ch#prg'oh#;53#hvw#xq#shwlw# frp sdfw#dyhf#xqh#edvh#vw u r#gh#83#pp/# irfdoh#hw#plvh#dx#srlaw#il{hv1#Ch#fdswhxu# idlw#45#PS{#hw#lo#shxw#hquhjlvwuhu#gh#od#yl0 q • r ##dx # r up dw#. 53s #ACh # r up dw#6G#h vw#dn# irup dw#f>wh#Š#f>wh1#..txls•#g\*xq#frqqhf0 whxu#KGPL/#rq#shxw#dn#eudqfkhu#gluhfwh0 phqw#vxu#xqh#WY#6G1#Lo#hvw#hq#yhqwh#vxu#oh#vlwh# gh#6Gvwhuhr#dx#sul{#gh#57<#XV1

zzz16glgdihffrp2hg2surgxfw7b51kwpo z z z 16 gywhuhr 1f r p 2ylhz p dywhu2f dp 0, 53 1k wp o

#### Chwwh#b havxhooh#ax#/vv u r CFoxe#luda ollv

#### Go f hp euh#5343#地£<69

S#Od#odlahxu#ahv#oxahwwhv#6G#dfwxhoohv#vrxv#idlw#krawh#B# Chy#p r a' dhy#s u s r v v#adav#dhy#f la v b dv#ah#vr aw#s dv#ha# dffrug#dyhf#yrwuh#fodvvh#vrflddn#B#Chv#pdutxhv#gh#ox{h# rgw#shqv●#Š#yrxv#\$#Jxffl#sursrvh#xq#prq'oh#6G#srxu#od#m0  $dh#$ vrpph#ah#558#' XV# $i$  #f  $\rightarrow$  w $#$ h#pra'  $dh#$ D $2$  #6G#ah# Dup dal#Š#8:#'XV#idlw#xa#shx#suro•wdluh1#Hw#vl#vrxv#'whv# SOXV#%VSruw%#txh#%dvklrq%#frqvlg•uh}#dxvvl#dnv#oxqhwwhv#<sub>Oxahwwhv#6</sub>a#lxffl# 6G#ah#kh}#Rdnchl#Š#483#XV1 Dup dql#hw#Rdndn|

zzz1mxuqdogxjhhn1frp253432442352ghv0xqhwwhv06g0fkh}0jxffl z z z 1} hex or q 1iu2df wxddwhv 2953: 0 x ffl 0dup dql 0 hwwhq w0dx { 0 oxahwhy06a1kwpo z z z 1kgihyhuliu2534324325: 2wur q 0khul wdj h 0xqhwmhv 06g0

#### r dnohl Owur a Othi dfl

Wixwhy#fhy#oxahwwhy#xwkolyhaw#od#srodulydwlra#flufxodluh#hw# vrqw#grqf/#wk∙rultxhphqw/#frpsdwlednv#dyhf#dnv#∙fudqv#|dopdq1#Od#judqgh#fodvvh#srxu# fkh}#vrl#\$

S# Chν#w∙o∙sk rαhν#dx v vl#vh#o hwwhα w#Š#od#6G/#Vdp v xα i#dvdlw# su vhaw  $\# \times$ a $\#$ p r a' dh $\#$ ha $\#$ 533;  $\#$  +vr lu $\#$ Chwuh $\#$ a£<48/ $\#$ s 153,  $\#$ Vkdus/#txl#d#xqh#judqgh#h{s•uhqfh#gdqv#drv#•fudqv#dx0 wrvwrurrvfrsitxhv#Š#eduul'uh#ah#sdudood{h/#daarafh#ahx{#  $\alpha$ rxvhdx $\{$ # p r q' dnv# 6G#  $\#$  dnv# J dodsdirv# 336VK# hw# 338 VK #Lov#ir qf wr qqhqw#vr xv#dn#v| vw p h#Dqgur lg#5 15#gh# Jrrj ch#hw#rqw#qrqf#xq#•fudq#6G#qh#u•vroxwlrq#; 33{7; 3# sl{hov#pdlv/#sdu#frawuh/#xa#vhxo#hw#xaltxh#fdswhxu# g\*dssduhlo#skrwr#\$#Frpphufldolvdwlrq#su∙yxh#dx#Mdsrq#srxu#od#ilq#qh#o\*dqq•h# hwtsrxuttg\*dxwuhv#sd|v#hq#53441

#### z z z 1} r gh0gxp hult xh1f r p 2ghz vb; : 83bVkdusbJ dodsdj r vbxgbhf udgbwdf wlohb# hqb6GbsrxubfhvbvpduwskrqhvbDqqurlqb1kwp

§#Soxv#h{rwtxh/#xqh#vrfl•w+#lqqlhqqh#sursrvh#dxvvl#xq#w•o•skrqh#6G/#dn# VsIfh#P09:#6G#Soxv#prahvwh#dxvvl#dvhf#xa#•fuda#6G#653{573#sI{hov# shuphwodqw#qh#mxhu#qhv#ylq∙rv#6G1#Frpph#vxu#ohv#Vkdus/#xq#vhxo#fdswhxu# skrwr#grgf#sdv#gh#srvvleldwr#gh#skrwrv#rx#ylg∙rv#6G1#Lo#ph#sdudlw#shx#sur0 edeoh#txh#fh#worskrqh#vrlw#glvsrqleoh#hq#ghkruv#gh#o\*lggh11#7633#urxslhv# vrlw# 5#Bttk z z tvslf hj or ed off r p 2vslf hp r eldnv2p r gholdvs{ Blg @4: 4

§#Od#p dut xh#Hl}r#hvw#vs•fldolv•h#gdqv#ohv#p rqlwhxuv#kdxw20 ah Cl dp p h/#sulv•v#ahv#iudsklvwhv#hw#ahv#skrwriudskhv1#Ch# ar x v h d x # HI } r # G x ud Y l v Ir a #I G I 563406 G # h v w # x a # p r a l w h x u # dxwrvwrurrvfrsltxh1#  $Oh#$ ixon0KG# vl vw p h# xwdv•/# % he wur • fodludi h#aluh fwlr a a ho%#h vw#vda v#ar x wh#vlp lodluh#Š#fh0 αl#xwoldv•#sdu#o\*fudg#OFG#gx#lxrh#Z4#Sul{#gdgy#43#333#B#H Rq#qh#i• of lwhud#sdv#oh#uhvsrqvdeoh#gx#ghvljq#gh#fh#prql0 whxu'#q#d#uduhphqw#vx#soxy#odlq#hw#soxy#pdvvli#\$

zzz1sfzruoa1iu253432452342odwhulho2shulskhultxhv26q0 vdqv0xqhwh0hl}r0gxudylvlrq0igi563406g283;<482

> §#Elhq#s ox v#• o• j dqw#gdqv#vr q# er-wihu#eodaf/#oh#Frzra#6G#hyw#xa#SPS#-+edodahxu#pxowlp•0 gld,#gh#od#vrfl•w+#fru•hggh#Frzrg#..fudg#dxwrvw•u•rvfr0 slt xh#gh#u vr oxwlr q#; 33{7; 3#sl{hov#Wdlooh#=#45; /; 5{4: /6# pp #srxu#xq#srlgv#gh#565j1#Sul{#hqwuh#763#hw#843#XV#vhorq# od#wdlooth#gh#od#p • prluh#qwrjurh#h65#Jr#x#97#Jr,1 surgxfwlfrzrg1frp2surgxfw2FRZRQ6G2surgxfwbsdjhb41sks

Or i If Iho

§#VI#od#frqvroh#gh#mlx{#SV6#gh#Vrq|#vdlw#diilfkhu#hq#uholhi# vxu#xqh#VW#6G/#fhooh#gh#Qlqwhqgr/#od#Zll/#prlqv#shu0 irupdqwh/#q\*hq#hvw#sdv#fdsdeoh1#Tx\*Š#fhod#qh#whqqh/#rq#yd# idluh#xq#mx#hq#dqdjdskh#dorw#\$#Yrlfl#qrqf#dh#Pduyho# Vxshu#Khurhv#6G#hw#srxu#uhaauh#soxv#a•vludednv#dnv#ox0 ahwwhy#urxihOfldq/#fhoohyOfl#rqw#sulv#od#iruph#dhy#yxshu#k∙0 urv#hq#txhvwlrq#\$#Flqt#%pdvtxhv%#rxuqlv#dyhf#bh#mlx1 Why w#y x u# = # z z z 134 g h wff r p 2 h g l w uld 0285566<2 b d w h o 0 od g f h 0 xq0qrxyhdx0hx0ylghr0hq06g0fduwq0vxu0ad0zll §#10 α {# α x # e h oj h # Sd x o# Yd x whulα # h v w# x α # σ i lf l h o# i ud w x l w#

shuo hwwdgw#gh#u∙ddyhu#ghy#dglpdw'rgy#Š#exw#vflhgwiltxh#hw#glgdfwltxh###dywurgrplh/#skl0 vlt xh/# • r or i lh/#o dvk • p dvlt xhv/#fklp lh/11#Chv#dqlp dvlr qv#dssdudlvvhqv#hq#vhp sv#u• ho#hv# vrqw#lqwhudfwlyhv#⊯#o\*xwlolvdwhxu#srxydqw#hq#frqwu≀ohu#fhuwdlqv#dvshfwv#qxudqw#ohxu#q∙urxoh0 phow#Hw#hop#soxy#fhy#dolpdwhrov#shxyhow#wwh#diilfk •hy#hop#vw+u•rvfrslh1#Oh#orilflho#shxw# dxvvl#vhuvlu#Š#vlvlrgghu#ghv#lpdihv#vwrurr1 Lgirup dw'r gy#nw#wrorfk dujhph gw##z z z 1} 0 ox { 1f r p

S#Oh#GFS#+Glilwdo#Flqhpd#Sdfndih,#hvw#bh#irupdw#vwdqqdug#prqgldo#srxu#bhv#ilopv#surmhwrv# hq#qxp • ult xh#gdqv#dnv#vdodnv#gh#flq•pd1#Ld#shuphw#xqh#txdolwr#g\*lpdjh#h{fhodnqwh#fdu# fkdtxh#lpdjh#qx#ilop#hvw#frpsuhvv●h#lqq●shqqdpphqw#hq#N\$HJ53331#Od#vw+u=rvfrslh# hvw#elhq##v u#sulvh#hq#fkdujh1#F\*hvw#qrqf#xq#irupdw#surihvvlrqqho#pdlv#txl#shxw#dxvvl#lq0 wy uhyvhu#dny#dp dwhxuv#fdu#ah#arpeuhx{#ihywydov#ahpdaahaw#pdlawhadaw#txh#dny#sur0 iudpphv#Š#surmhwhu#vrlhaw#adav#fh#irupdw1#Txl#alw#irupdw#surihvvlraaho#alw#orilflhov# surihvvlrgghov#Š#ghv#wduliv#•jdohphgw#surihvvlrggho1#Khxuhxvhphgw#ghv#vroxwlrgv#jud0 wxlwh∨#frpphqfhqw#Š#dssdud—wuh#frpph#GFSF#0#Gljlwdc#Flqhpd#Sdfndjh#Fuhdwru#txl# qh#fu∙hu#vrl#p'ph#vhv#GFS#hw#p'ph#vhv#GFS#vw∙u∙rvfrsltxhv1#Qrwh}#txh#od#vhuvlrq#jud0 wxlwh#gh#shuphw#sdv#gh#frqvwuxluh#ghv#GFS#hqfu|swvv1

Lair up dw'r av#hw#w of kdui hp haw##kwws=22 lahp d1whup ladoChawul1ah

Od#ghx{I'ph#vroxwlrq#judwxlwh#hvw#bh#prjlflho#%fshq#vrxufh%#Rshq#Flqhpd#Wrrov1

Louirup dwhrqv#hw#wrorfk dujhphqw##kwws=22frqh1jrrjdn1frp2s2rshqflqhpdwrrov

Lo#h{lvwh#hqfruh#g\*dxwuhv#surmtww#dxwrxu#gx#GFS#frpph#=

Rsha#GFS##kwws=22frah1irridn1frp2s2rshaafs

Flah Fhuw#DVOGFS#Idn#Dffhvv#Qeudul##kwws=22zz z flahfhuwffrp 2dvafsde

Lai h{#ah#EEF#U) G##kwws=22lai h{1vrxufhiruj h1ahw

Srxu#whvwhu#xq#GFS/#q#srxud#xwldvhu#hdv|GFS#Sod|hu#=

zzz1lv1iudxqkrihu1qh2HQ2ei2ey2flqhpd2qfssod|hu1mas

rx#hqfruh#Vwhuhrvfrslf#Sod|hu##kwws=22zzz16gwy1dw2Surgxfwv2Sod|hu2lqgh{bhq1dvs{

§#Txhotxhv#qrxyhdxw+v#gdqv#od#ghuqlʻuh#yhuvlrq#gh#Vwhuhrvfrslf#Sod|hu#+Yhuvlrq# 4.1919,#hq#soxv#qh#od#fruuhfwlrq#qh#txhotxhv#sureoiphv#=#vxssruw#qx#slorwh#vwrurrvfrsltxh# othv#fduwhv#judskltxhv#DWL2DPG#Udothro#hw#vxssruw#othv#rfudov#bxowWvxhv#frpph#fhx{#oth# Wigholw #18#yxhv,#hw#Dolrvfrs|#+;#yxhv,1

Louir up dwir qv#hw#wrorfk dujhphqw##kwws=22zzz16gwy1dw2Surgxfwv2Sod|hu2lqgh{bhq1dvs{

Sihuuh#Phiqquh

<span id="page-16-0"></span>Chwwh#b havxhooh#ax#/vv u r CFoxe#luda ollv Go f hp euh插343组构£<69

### Yx #vx u#rd #wr Ich

§#Vljqdor#sdu#Gdqlho#Fkdloorx{#fh#vlwh#txl#h{soltxh#frpphqw#sdvvhu#qx#5G#dx#6G#dγhf# ahv#h{hp sohv#sudwltxhv##kwws=22zzzwxuuhddwhv1frp2vsls1sksBduwlfdn@93

§#Dsu'v#dh#ilop#O\*c jh#gh#Jodfh#hq#6G/#fhwwh#ylg∙r#kxprulvwltxh#v\*dpxvh#Š#lpdjlqhu#fh# txh#vhudlw#O\*cjh#gh#Jodfh#hq#7G/#8G/#9G111##zzz1|rxwxeh1frp2zdwfkBy@OR5dFYogOrz

§#Xq#shwlw#wxwrulho#vxu#irpphqw#deruqhu#bh#iodvvltxh#sodq#qh#flq∙pd#%sdu#qhvvxv#b\*sdx0 dn%#pdlv#gdqv#h#dv#hq#6G##kwws=22zzz1|rxw.ehffrp2zdwfkBy@L:41;dqqhS;

§#Fh#vlwh#zhe#sursrvh#ghv#wludjhv#dnqwlfxodluhv#Š#sduwlu#gh#skrwrv#sulvhv#dyhf#xq#lxnh# Z 4# x #Z 6 #s r x u# # X V #s I f h 1# #z z 1 whhkh uh 1f r p 2s k r w 0 liw 26 q 0s ulg w

S#Jhoh#Grojrii#bh#SGJ#ph#6G#Vrxufh#prxv#su∙vhowh#ho#vlo∙r#vhv#whfkororilhv#bhowlfxodluhv1 kwws=22vlahr1irrich1frp2vlahrsodlBarfla@6465:45:93::36847::&

§#Fhwwh#idohulh#gh#skrwrv#hq#bligh#dffhswh#bhv#lpdihv#vwru∙rvfrsltx.hv1 kws=2skhuhrffrp 2YUwidfwzpdjh24;;

S#MY#αh#vdlv#sdv#srxu#vrxv/#pdlv#fh#α\*hvw#sdv#wrxv#dhv#mxuv#txh#mt#vxlv#lαvlwr#dx#sdαdlv# qh#o\*..d v●h1#Srxu#vh#frqvrdnu/#rq#wurxyhud#vxu#dn#vlwh#riilflho#txhotxh∨#skrwrv#vwru∙rvfr0 sltxhv#o.h#od##vdooh#othv#i'whv#hw#othv#vdorqv#oth#u∙fhswlrq1#Sdu#frqwuh#nh#o.\*dl#sdv#wurxv∙#oth# qh #skrwrv#6G#ghv#orfdwdluhv#\$

kwws=22zzz1hdvhh1iu2suhvlahaw2nd0suhvlahafh200hdvhh2skrww0ha060alphavlrav2skrww0ha0 war Iv@lp havir av19: 341kwp o

Vl#yrxv#yrxdn}#yrlu#qrwuh#Su∙vlghqw#gh#od#U∙sxeoltxh#hq#uholhi/#f\*hvw#vxu#dn#vlwh#Ohpdq6G# gh#grwuh#froo⁄jxh#Sklolssh#Qlfrohw#koruv#gx#46<sup>h</sup>#vrpphw#gh#od#ludqfrskrqlh,#⊨

z z z 1chp dq6g1fk2vlwh2uhsruww26246h0vrpphw0gh0od0iudqfrskrqlh0prqwuhx{053430rxvhuwxuh

§#Vxu#dn#vlwh#zhe#KG#lhyhu/#xq#whvw#lqw∙uhvvdqw#gx#ylg∙rsurmhfwhxu#GOS#6G#Dfhu#K8693# frxsor#dx#vlvw/ph#qYlqld#6G#Ylvlrq1

kws=22z z z 1kgihyhu1ju2534323<2462/hyv0uhylhz 0dfhu0k869306q0/lylrq0gylqld

§#Xq#whvw#gx#lxml#Z6#sdu#od#vw∙u∙rjudskh#dp•ulfdlq#Zrmwhn#U|fkoln#frqfhuqdqw#od# u vroxwhrq#qhv#pdjhv##kwws=22slnhvshdnskrwffrp2whvw2xmilopbz61kwpo

§#Vxu#dh#vlwh#gh#O\*Lqwhuqdxwh/#xq#shwlw#whvw#q\*dssduhlov#skrwr#6G#=#lxnh/#Vrq|#hw#Sdqdvr0 alf ##z z z 1dawhuadxwh1frp 2skrwrbaxphultxh2pdwhulho2dssduhlov0skrwr06a

S#Od#suh∨vh#+uh.q●frxvuh#txh#o\*rq#shxw#u∙ddvhu#vrl0o 'ph#gx#frqwhqx#vw∙u∙rvfrsltxh1# z z z 1x vdwr gd| 1fr p 2wh fk 2s ur gx fw 2| hdu 2534304305:06G5:bFYbQ1kwp Bfvs@xvdw1ph Rg#ylvlwhud#dxvvl#bh#vlwh#gh#Hulf#Nxuodgg/#xg#ylg•dvwh#6G#dp•ulfdlq#llw+#gdqv#b\*duwlfdh### kws=22thwadalvdalfrp

Hulf#Nxuodqq#hvw#dxvvl#oh#su∙vlqhqw#qx#foxe#vw∙u∙r#qh#Orv#Dqjhohv/#oh#Vwhuhr#Foxe#ri# Vrxwkhuq#Fddiruqld#+VFVF#dxvvl#dsshor#%DD#60G#Foxe%1#MWn}#xq#frxs#q\*Ñlo#dx{#ehodnv# skrwrv#twrurr#gh#tod#idohulh#gx#vlwh#zhe#gx#foxe##kwws=22zzz1od60gfoxe1frp

 $S$ lh uuh#Phlaauh

### **Photographie au flash**

<span id="page-17-0"></span>Stéréo+Club **FRANCAIS** 

a photographie stéréo au flash en utili-<br>sant deux appareils peut se révéler<br>délicate. La brièveté des éclairs électroa photographie stéréo au flash en utilisant deux appareils peut se révéler niques peut accentuer un manque de synchronisation des appareils : on obtient deux ombres contradictoires ou bien une image bien éclairée et l'autre très sombre. Même avec une excellente synchronisation, on obtient deux ombres, certes synchronisées mais manquant de naturel. Daniel Chailloux nous livre ici une astuce permettant d'augmenter ses chances de succès.

J 'ai été confronté à ce problème dans le cas de photos faites avec les flashes intégrés dans les appareils. Voici mon expérience avec mes deux Canon G11 couplés par un simple câble reliant les deux prises de télécommande des appareils.

Les deux appareils doivent être paramétrés exac- Canon G11 Gauche tement de la même façon. Sur les G11, il y a la possibilité de préprogrammer les appareils afin de les configurer dans des conditions de prises de vues particulières. C'est ce qui est appelé le Retard de synchro mode Custom. Sur les G11, il y a deux modes Custom 1 et Custom 2.

J'ai donc programmé, de façon identique sur les deux appareils :

- La vitesse d'obturation : entre 1/5 et 1/30 de seconde. La vitesse d'obturation n'est pas très élevée. Elle est limitée au 1/30 de seconde car au delà, cette astuce ne fonctionne plus ou fonctionne d'une façon aléatoire.
- L'ouverture 7.1
- Le mode MF (Mise au point manuelle)
- Puissance du flash interne réglé au minimum
- Synchro au deuxième rideau
- Sensibilité sur 100 ISO

par l'intermédiaire d'un flash externe doté d'une cellule de déclenchement qui va contribuer à

Ce flash va être déclenché par l'un ou l'autre des deux éclairs provenant des flashes internes aux G11.

Veuillez vous reporter au petit schéma ci-dessous qui donne en détail le timing de déclenchement et la bonne synchro d'un flash externe déclenché par le premier des deux flashes internes des appareils. N'oubliez pas de régler vos deux appareils sur le déclenchement au second rideau.

C'est cette méthode de prise de vues au flash que j'utilise pour des sujets en action.

#### **Daniel Chailloux**

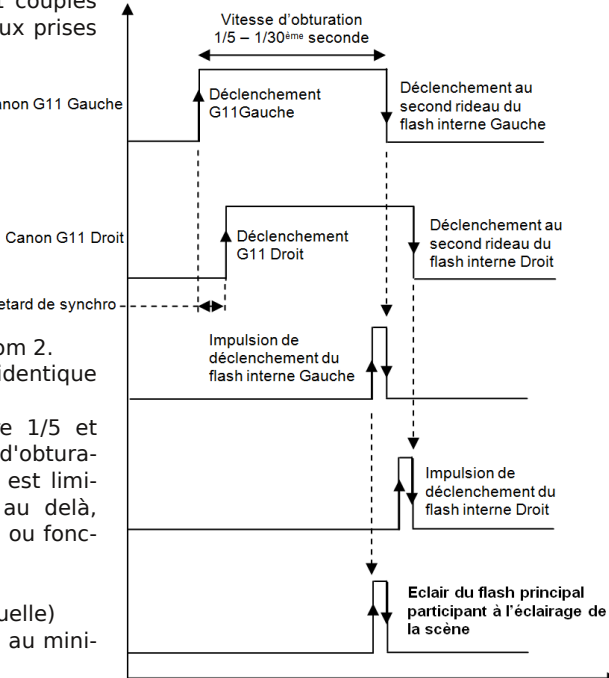

Temps

La prise de vue au flash se fait sant le déclenchement des flashes internes au second rideau. Explication de la prise de vue stéréoscopique au flash en utili-

éclairer la scène à photographier. *Pour donner le signal lumineux à la cellule de déclenchement* C'est toujours la fermeture de l'obturateur du premier appareil qui part en premier qui déclenchera le flash externe. Les éclairs des deux flashes internes aux appareils ne participent pas ou peu à l'éclairage de la scène. Ils ne sont là que du flash externe.

# <span id="page-18-0"></span>Qrxyhochv約h#o\*LVX

Niqwhuqdwlrqdo#Vwhuhrvfrslf#Xqlrq/#i∙g∙0 which distribute that  $\alpha$  ev# gh# vw tervfrsh# gh# w xv#dnv#sd|v#qx#prqqh/#frpsruwh#su'v# a\*xa#plothu#ah#phpeuhv#laalvlaxhov/#hw# yrxv#lqylwh#Š#yrxv#|#mllqquh1#Qrxv#vrpphv# hq#hiihw#hq#q•fhpeuh#hw#fxhvw#dh#prphqw# axdak • uhu#x#ah#uharxvhohu#vrwuh#dak • vlra1

OALVX#sxedh#ÔVWHUHRVFRS\Õ#vrg#exodn0 wa#wulphywulho/#ha#daiodly/#dyhf#ah#arp0 euhxvhv#skrwrv#vxu#xq#ehdx#sdslhu#hw#whqw# xq#frqju'v#wrxv#dnv#qhx{#dqv1#Oh#surfkdlq# u x alud#s ox v#ah#833#hawkrx vldvwhv#ax #uhdhi#  $ax#4: #dx#56#dr$   $w#5344#Š#Hi p raq#ddq#$ lhh/#dx#erug#gh#od#phu/#dx#grug0rxhvw#  $a$  xDp vwhuadp  $#$  F xh vw # dv vh } # s u v # a h # f k h } # arxy#srxu#xh#grxy#gh#odatxlray#sdy#pxf0 fdvlrg#gh#yrlu#dnv#phlodnxuv#surjudpphv# ax#praah#hw#ah#idluh#fraad-wuh#dh#wudvdlo#  $ax \#VFI1$ 

OALVX# ujdqlvh#nawuh#vhv#joxev#xah#llufx0 odw'r g#g x b di hy#g x p • ult x hy #S r x u# #s duw'f l 0 shu# hw# idluh# frqqd-wuh# qrwuh# Foxe/# frqwdfwh}#\yhv#Pdklhx1#Hq#oxl#hqyr|dqw# vrv#lpdihv#dvdaw#txxko#ha#urfodph#axxu0 ih af h/#vrxv#dflolwhuh}#vra#wudvdlo#hw#xl#vl0 whuh}#bh#vwuhvv#gx#ghuqlhu#prphqw1

Od#frwlvdwlra#daaxhooh#hyw#ah#4:#B#vhxoh0 phqwt#Xqh#dgk • vlrq#srxu#wurlv#dqv#e • q • il0 flh#gxxqh#ungxfwlrq#gh#43#(/#vrlw#7;/93#B## sr x u#f lat #dav/#ah#53#( /#vr lw#: 5#B#vhx do 0 phaw#+Š#shlah#soxv#ah#47#hxurv#sdu#da#\$\/# hwtsoxv#gh#vrxflv#rx#gxrxedv1#Yrxv#srxyh}# dxvvl# vr xvf uluh# xah# dak• vlr a# idp ldddh#  $srx$   $w#5$ :  $#B/H$  dyhf  $#dny#p'p$  hv $#w$  qxf w $r$  qv $#$ srxu#6#hw#8dqv1#Fh#wduli#srxuud#wuh#u∙vlv∙# Š#sduwlu#oth#mdovlhu#5344#vl#dh#frxuv#oth#oxhx0 ur#vdulh#wurs1

Oxdak • vlra# soxuldaaxhooh# shxw# 'wuh# u wur df wlyh/#f hod#shup hw#qh#uhf hyr lu#lp p .0 gldwhp hqw#dnv#dqflhqv#qxp • urv#Fhv#ghu0 qlhw# wdlhqw#vsdnqglghv1

Sr x u#dnv#dqf lhqv#dgk • uhqwv/#qh#yr x v#lq0 txl∙wh}#sdv1#Lo#h∨w#yudl#txh#Ė#Vwhuhrvfr0 s|#Ê#sdud—w#fkurqltxhphqw#hq#uhwdug1# Fxh vw#od#udq • r g#gx#e • q • yr odw/#p dlv#fk dfxg# uh . I w#w x m x u x # d v # q x p . ur v # s r x u # d n vt x h o / # lo#d#frwlv•1#Oh#surfkdlq#hvw#vrxv#suhvvh#hq# Doohp digh#hw#wrpehud#gdgv#yrv#er—whv# vhw#bh#13#a • fhp euh1

Havr  $\ln$  # vrw.h#fk 'txh# + $\mathbf{\check{S}}$ # oxuauh # ax# Vw u r 0F o e #i udq · dlv, #Š#Uhq · #OH#P HQQ/#59# uxh#Jxvwdvh#Iodxehuw#66933#Shvvdf/#dn# Frxqwu|#Uhsuhvhqwdwlyh#gh#ollVX#srxu#od# ludgfh#Mljgh}Q#xq#qrfxphqw#lqqltxdqw#  $vr$  v# ar p /# su $\bullet$  ar p /# dauhvvh/# w $\bullet$  skr ah/# frxwlhd#dlqvl#txxxqh#eutyh#ghvfulswlrq#gh# yrv#fhqwuhv#qxlqwru'w#hq#vwrurrvfrslh1#Hq0 vrlh}#udslahphaw#vrv#frwlvdwlrav#rx#vrwuh# thar xyhothp haw # hod#p h#vlp solilh#i udaah0 p hawth#wdvdlo1

 $S\alpha v# ah# 47($  # ahv# p hp euhv#  $ax# VFI#$ dak'uhaw#dxvvl#Š#olLVX1#Fxhvw#dxvvl#yrwuh#  $f \alpha e 1$ 

 $\frac{1}{2}$  Frow on  $\frac{1}{2}$  #th #vlvh#k wws =  $\frac{2}{2}$  z z 1 v x 6 a 1 ruj

Uhq•#Oh#Phqq

..fox vhv#vx u#bh#dqdd#Vdlqw@Pduwlq/#Sdulv#Q#Skrwr##Slhuuh#Phlqquh

# <span id="page-19-0"></span>Clyuhy/#Sxedfdwlrav# #GYG

#### Sxedf dwr av

#o"dssurfkh#ghv#i'whv#gh#ilg#g\*dgg•h#rg#shxw#yrlu#od# 6G#dssdudlwuh#ah#soxv#ha#soxv#vrxvhaw#adav#od#suhvvh# grg#vs•flddv•h#+Gdgv#dn#txrw|glhg#judwxlw#Gluhfw#Vrlu#gx# 58# gr yhp euh#5343/#x gh# gr x edh#s dj h# dyhf # gh# od# %6 G# vx u# fdads•%##hw#%ka#vdora#ha#uholhi%##Soxv#orla#xah#shwlwh#su•0 vhawdwlra#ax#xmHZ61

#### gluhf wur luigluhf vip higld 1 u2Sdj hv OSuhvvh 2duf klyhv0 whot f k dui hp hawddys { Bla@da3h4: 8: 033ih07<: dQ h3h0 ih5af<dehhie

Ch#p'ph#mxu#Phwur#sxedh#xqh#sdjh#%Od#6G#hq#djqh# ah#pluh%#vrxv#whw.h# %Sdv#dvvh}#gh#frgwh0 qx#B#Í#yrxv#gh#fu>hu#  $vr v#$ vr xyhqlu#  $ha#$ uhdhi#\$%#O'duwfdn#su•0 vhawh#dn#l x rh#Z 6/#o\*r e0 rhf  $Wi#$ 6G#  $ah#$ Sdgdvr glf #hw#dn#Vr g| #  $Z$  [8# +sdqrudp d# hq# uhdhi# sdu# edodl di h.# hw#  $d# e \cdot a \cdot$  ilf  $\cdot \neq a$ hv# frqvhlov#dylv•v/#pdlv# sdv#wxmxw#elha#uh0 wudgvfulww/# gh# grwuh# frootixh# Plfkho0Sd0 wulfn# Odxuhw# +vra# sruwudlw# adav# od# sh0 wwh#yljqhwwh#hq#kdxw#

#### $ax \#wh$  {  $wh.1$

zzz1phwuriudgfh1frp2kljk0whfk2skrwr0od06q0hq0djqh0qh0pluh2pm{\$JRJ{n6qJL3zr2 z z z 1p hwuriudgfh 1fr p 2klj k0whfk2dhv 0fr gyhlov 0sr xu0uhx vvlu0vhv 0skr wrv 06g 2p m {\$H\ggUT[9] Hn Lf 2 Qrwh}#dxvvl#xqh#lqwhuylhz#gh#qrwuh#froo'jxh#vxu#bh#vlwh#zhe#gh#lxmllop### z z z 1ix rhilop 1iu2z z z 2h0p djd}lgh2gr vvlhuv2Lgwhuylhz 0p lfkho0sdwulfn0odxuhv0vshflddvwh06g1mas

 $S$ lh uuh#Phlqguh

#### GYG

Ñ<br>ŴU#dfkhwr/#Š#wlwuh#shuvrqqho/#oh#GYG#txl#frqwlhqw#ohv#dfwhv#gh#wrxv#ohv#frqju'v#dqqxhov#<br>Wwhuhrvfrslf#glvscol|v#dqg#Dssdfdwlrqv%#tzzz1wwhuhrvfrslf1ruj/#ghsxlv#ylqjw# dav/# dvhf# dnv# wh{whv# frpsdnww# ah# wrxwhv# dnv# frppxalfdwhrav/# hw# a\*dxwuhv# frppxalfdwhrqv#d∙∙hv#Š#od#vw∙u∙rvfrslh#+u∙dolw∙#vluwxhodn/#kroriudsklh/#hwf1./#vrlw#hq#wrxw#  $45:6#$  $wh{w/v/t}$ dai allv/#  $ar \alpha \psi$  $\mathfrak{a}$ #  $dvwh#$ hvw#  $hq#$ glvsr glech# vx u# zzz 1 / whuhrvfrslf1ruj2surf2lggh{1kwpo1#Fh#frgiuty#hyw#oh#soxy#lpsruwdgw#frgiuty# lqwhuqdwlrqdol#hq#pdwl'uh#gh#vwrurrvfrslh/#glulj•#sdu#od#VSLH#+vrfl•wr#vflhqwliltxh/# kws=22/slh1ruj,#hw#qrq#sdu#qhv#hqwuhsulvhv#frpphufldohv1#Ch#GYG#frqwhqw#dxvvl#qhv# skrwrv#ghv#vrxqlrqv#hw#h{srvlwlrqv#gh#pdwrulhov#ghv#frqju'v#vxffhvvliv1

Mh#shx{#su'whu#orq#GYG#Š#xq#ohoeuh#qx#VFl#txl#v\*hqidihudlw#Š#oh#dh#uhqquh#vrxv# xq#q∙odl#frqyhqdeoh/#pdlv#mh#ph#vxlv#hqjdj∙#Š#qh#sdv#hq#ldluh#gh#frslhv1

Rdvlhu#Fdkha

<span id="page-20-0"></span>Chwwh#b havxhooh#ax#/vv u r CFoxe#luda ollv Go f hp eth插3434地f<69

### Shwwhv#dqqrqfhv

...fudg#gh#surmhfwlrg#6G##Oxghwwh∨ Yhoov# • fuda# oh# surnhfwlro# 5/73# {#6/93# p# ha# wrldn# p • wdoolv•h#srxu#surmhfwlrg#6G#Ghprvshf#%Vshf#Uhdhi#  $Qr$  q#Shuiru  $\%$ +Yddnxu# < 33#B, #Frq • x #dyhf #ir xuuhdx { # kdxw#hw#edv#hw#Ñloohww#idxfkh2aurlwh/#irxual#dvhf#fdquh# q\*dvvhpeodjh#hq#erlv#Od#wrldn#vh#whqq#vxu#xa#fdauh#ha# erlv#=#qhx{#erlv#urqqv#txl#v\*hqilohqv#qdqv#ohv#irxuuhdx{# kdxw#hw#edv#hw#txl#vraw#pdlawhaxv#sdu#ahx{#erlv#

vhuwlfdx{#adav#dhvtxhov#ra#haildn#ahv#shwlwv#whaahxuv#txl#vh#il{haw#adav#dhv#Ñl@hwv#ah#ad# sduwh#jdxfkh#hw#gurlwh#gh#od#wrloh#kOd#wrloh#hvw#irxuqlh#urxo∙h#gdqv#vrq#f|olqguh#hq#fduwrq# a\*rulilah#nw#surwri•h#sdu#ah#udaahv#vxuidfhv#ah#brxvvh1#Prawdih#ldfloh1#Sduidlw#vodw1 Soxv#nqylurq#583#Oxqhwwhv#uljlqhv#sodvwltxh#hw#xqh#llqtxdqwdlqh#hq#fduwrq O havhp edn#vhaax#Š#933#B#

P dww ulho#axhafradih#hw#ah#surmhfwlra#6G <#surnhfwhxuv#Nrgdn#Fdurxvhc#VODY#5383#rx#5393#0# rswltxhv#Ehorlvw#Ehuwklrw#3#/#458 5#vssruw#srxu#S#surmbfwhxuv 5#vxssruw#srxu#4#surmhfwhxu 4# qwhuidfh#Hohfwur vrqlf#HV#7358 6#froww.ghxuv#ah#pxow#lpdihv#Hohfwurvralf#HV#5358#hw#  $Vr$  alf  $#L$ 73#sdalhuv#aldsrv#Fdurxvho# Orwhlath # df khv#vhuuh#aldsrv#57# #69#hw#718# #9 4#Movf dp #467#Vl af dyhw 4# ruglgdwhxu# Dssoh# dyhf# surjudpph# gxtfulwsuh#  $Hvf$  odp  $s#$ Sul #Š#a • edwwth1 Sr vyleldw #  $ah#$  f •  $ah#$  5# aldsr udp  $dv#$  6G# 57# [# 69# + uhsruwdih #Pdd#srxu#P • ahflav#ax#praah#hw#Hilswh#.#  $Q$  x v $th$ . Ghx{#unidhwwhy#vwnuntrsltxhv#ah#sunflylrq ..t duwhp haw to d{l#d{h#er-whu##4/33#p#hw#3/73#p Sul <del>IŠ</del>#q • edwwth

Sr xu#f hv#wurlv#dqqrqf hv/#frqwdfwhu#Pdxulfh#Hukdugw#0# Ch#Ehugdughw#79933#Jljqdf#0#pf1hukdugwCjpdloffrp# rx# dx# 3819816:1:31:71# Qrwuh# frootixh# vh# uhqq# rffdylraghomb haw#Š#Sduly#hw#srxuud#yhawxhombphaw#blyuhu1

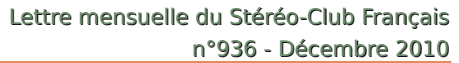

# **Minéraux par André Marent**

<span id="page-21-0"></span>Stéréo-Club

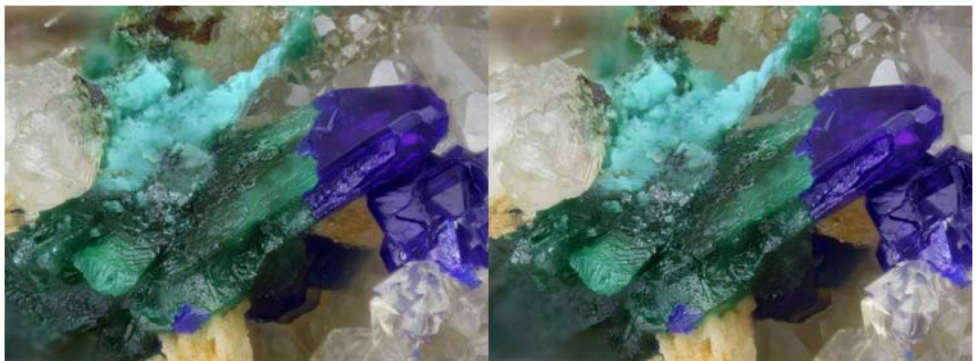

Azurite pseudomorphose sur Malachite - Photo : André Marent

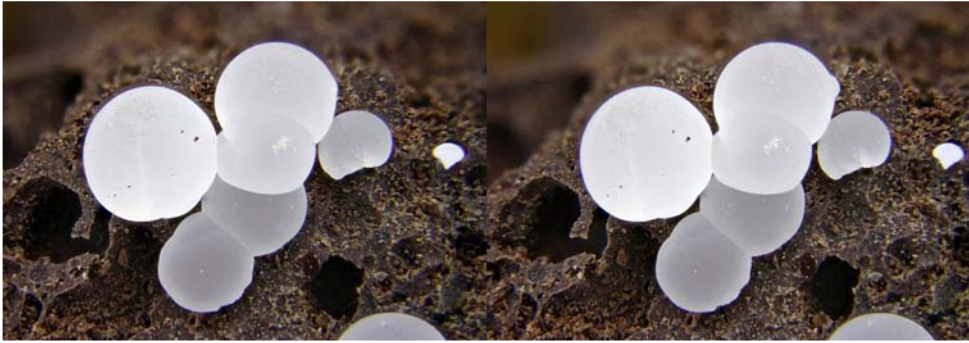

Boules de calcite - Photo : André Marent

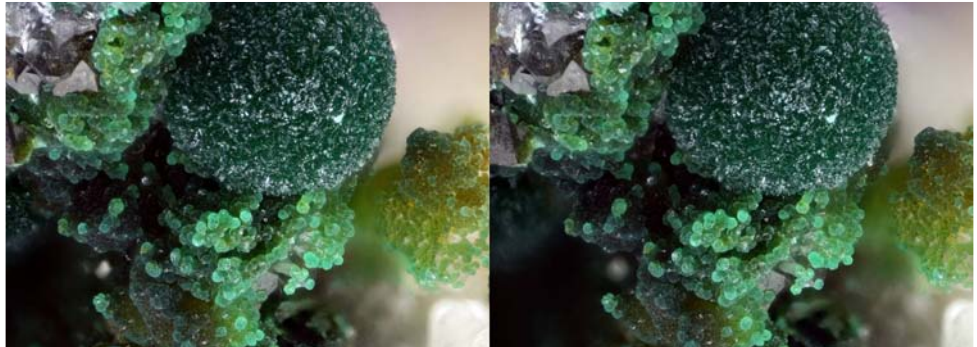

Duftite et Malachite - Photo : André Marent

### <span id="page-22-0"></span>**Exposition de portraits lenticulaires**

Exposition de portraits lenticulaires "Instants de vie" par Christian Gimel à la Cité de la CAF de Grenoble

e vernissage a eu lieu le 16 novembre<br>
à partir de 18h et jusqu'à 20h environ.<br>
De 18h à 18h30, le nombre des spectae vernissage a eu lieu le 16 novembre à partir de 18h et jusqu'à 20h environ. teurs, modèles, photographes, amis, etc. est monté à 35 - 40 puis certains sont parti d'autres sont arrivés. Christian a expliqué de multiples fois sa technique. Il y a ceux qui connaissent, ceux qui s'étonnent, ceux qui mettent l'ambiance. Bref ça s'est bien passé et il n'y a plus qu'à espérer que ceux qui n'ont pas pu venir feront le détour d'ici fin décembre (voir Lettre n°935,

p.11), dans ce hall d'entrée. Le lieu n'est pas très grand, les visiteurs viennent en général pour la CAF. En passant ils découvrent ces images particulières. Ça accroche l'œil ces portraits en volume qui, où que vous soyez, vous regardent. Combien vont penser à faire faire leur portrait ? C'est le grand espoir de Christian qui cherche maintenant à atteindre des prix de réalisation raisonnables.

#### **Pierre Gidon**

Stéréo-Club **FRANCAIS** 

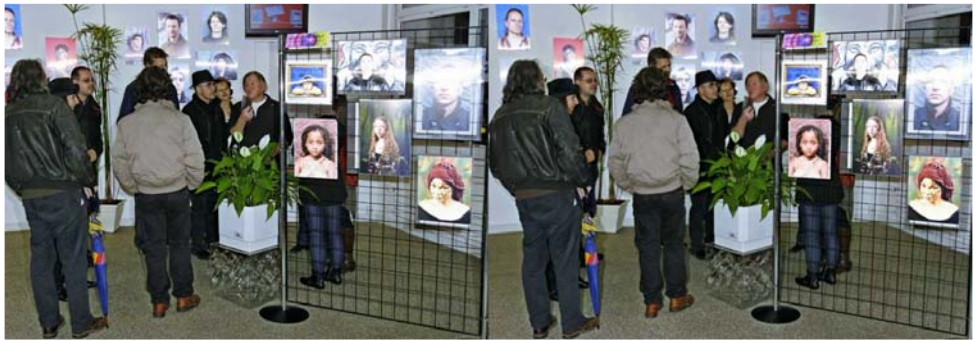

Exposition de portraits lenticulaires "Instants de vie" par Christian Gimel à la Cité de la CAF de Grenoble - Photo : Pierre Gidon

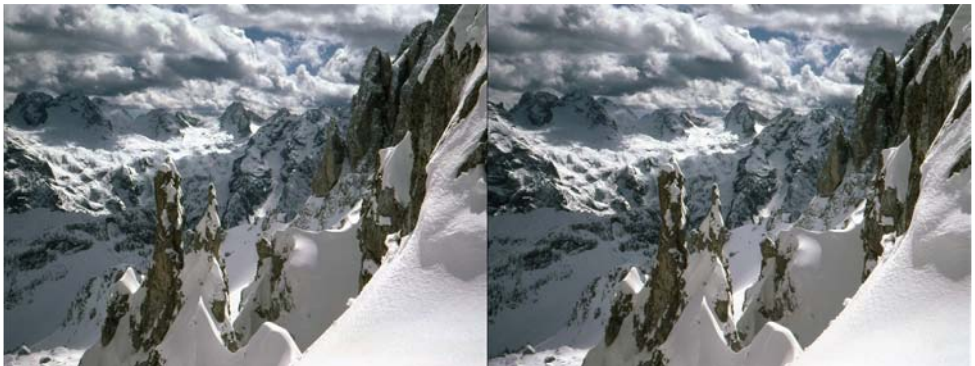

En montagne... - Photo : Roger Huet

lp dj h#nh#Jxqh#Vnr yer #Mkdqvhq#uxqhylvlr q1 rp ,#udqf lv• h#nwb lvh#nq#Jndhi#sdu#Slhuuh#Phlqquh

Fr whole r a #534305344 Vw u r OF ox e # ud a · dl v Frwlvdwlrq#wduli#qrupdo#########93#B ..wxqldqw#x#qrq#lpsrvdeoh####53#B Dvvr fldwlrg おr x u to lp dj h th g #uh dhi# Ydodeoh#gx#4h\#vhswhpeuh#5343#dx#64#drw# irgg•h#ng#4<36#sdu#Ehgndplg#Olkrx 53441  $Z$   $Z$   $Z$  1  $V$   $V$   $V$   $V$   $V$   $V$   $V$  $\int$  #sduwlu#qx#4<sup>hu</sup>#i•yulhu#5344/#od#frwlvdwlrq# q\*xq#qrxyhd#dqk•uhqw#hvw#ydodedh#mxvtx\*dx# Phpeuh#gh#dLVX#xqlrq#vwwrvfrsltxh#qvhuqdwrqddn, 64# dr w# 5345# Od# frwlvdwlrg/# dgp lvh# zzz whuhr vfrsl ffrp 2vx frpph#xq#qrq/#qrqqh#qurlw#Š#xqh#u•0 h w#g h#cd#l SI#H • g• udwlrq#skrwrjudskltxh#gh#ludqfh,  $q$ x fwlr q # q h # 99 (# q h # v r q # p r q wd q w # v x u # yrwuh#ps>w#vxu#dh#uhyhqx1 VIUH WEEK <: #89#8<#3354# w#3336<#OHDSH#<46#H G' v#t xh#yr wuh#dqk • vlr q#vhud#hquhjlvwu • h/# VI'ih#vrfldo#±#Vweuer0Foxe#ludgedly# yrxv#uhfhyuh}#xq#nlw#q\*lqlwldwlrq#hw#qlyhuv#oru0 E6G#doorh#Wida#Eduwohw#0#U•vlahafh#od#Wixuahooh jqrqv#srxu#yrlu#hq#uholhi1 <46: 3#Yhuul'uhv0ch0Exlvvrq Sdlhohowal udo.fh# #fk 't xh#-wxu#xoh#edot xh#iudo∙dlvh#vhxohohow#Š#b\*ruquh#dx#Vwru∙r0Foxe#ludo∙dlv1 ..wudqjhu##pdqgdw#qwhuqdwlrqdo#rx#sdu#Lqwhuqhw1#Dguhvvh}#yrwuh#fk'txh#Š#bolguhvvh#ll0ghvvrxv#⊨ Gdglhol Fkdloorx{/#Wevruthu#gx#VFI/#4:#uxh#Jdeulhooh#g\*Hvwunhv/#<4;63#Oh#Frxqud|#Prqwfhdx{ Sdlhphqwksdu#Lqwhuqhwk—#zzz1vwhuhr0foxe1iv/#phqx#Dffxhlo#A#Sdlhphqw

Su • vlghqw#qx#VFI/#qluhfwhxu#qh#cd#sxedfdw\rq#=#Dqwrlqh#Mdftxhprxq Ylfh0su∙vlqhqw##J∙uduq#P∙wurq1#Vhfu∙wdluh##Slhuuh#Kd}duq1#W∙vrulhu##Gdqlho#Fkdloorx{1 U gdfwhxu#hq#[khi#gh#od#Chwwuh##Slhuuh#Phlqquh#0#]dohulhCvwhuhr0foxe1iu